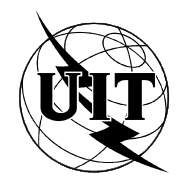

UNIÓN INTERNACIONAL DE TELECOMUNICACIONES

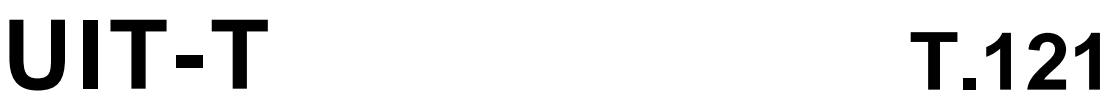

(07/96)

SECTOR DE NORMALIZACIÓN DE LAS TELECOMUNICACIONES DE LA UIT

# SERIE T: EQUIPOS TERMINALES Y PROTOCOLOS PARA LOS SERVICIOS DE TELEMÁTICA

**Plantilla de aplicación genérica**

Recomendación UIT-T T.121

(Anteriormente «Recomendación del CCITT»)

# RECOMENDACIONES UIT-T DE LA SERIE T **EQUIPOS TERMINALES Y PROTOCOLOS PARA LOS SERVICIOS DE TELEMÁTICA**

*Para más información, véase la Lista de Recomendaciones del UIT-T.*

### **PREFACIO**

El UIT-T (Sector de Normalización de las Telecomunicaciones) es un órgano permanente de la Unión Internacional de Telecomunicaciones (UIT). Este órgano estudia los aspectos técnicos, de explotación y tarifarios y publica Recomendaciones sobre los mismos, con miras a la normalización de las telecomunicaciones en el plano mundial.

La Conferencia Mundial de Normalización de las Telecomunicaciones (CMNT), que se celebra cada cuatro años, establece los temas que han de estudiar las Comisiones de Estudio del UIT-T, que a su vez producen Recomendaciones sobre dichos temas.

La aprobación de Recomendaciones por los Miembros del UIT-T es el objeto del procedimiento establecido en la Resolución N.° 1 de la CMNT (Helsinki, 1 al 12 de marzo de 1993).

La Recomendación UIT-T T.121 ha sido preparada por la Comisión de Estudio 8 (1993-1996) del UIT-T y fue aprobada por el procedimiento de la Resolución N.° 1 de la CMNT el 3 de julio de 1996.

\_\_\_\_\_\_\_\_\_\_\_\_\_\_\_\_\_\_\_

### NOTA

En esta Recomendación, la expresión «Administración» se utiliza para designar, en forma abreviada, tanto una administración de telecomunicaciones como una empresa de explotación reconocida de telecomunicaciones.

### UIT 1996

Es propiedad. Ninguna parte de esta publicación puede reproducirse o utilizarse, de ninguna forma o por ningún medio, sea éste electrónico o mecánico, de fotocopia o de microfilm, sin previa autorización escrita por parte de la UIT.

# ÍNDICE

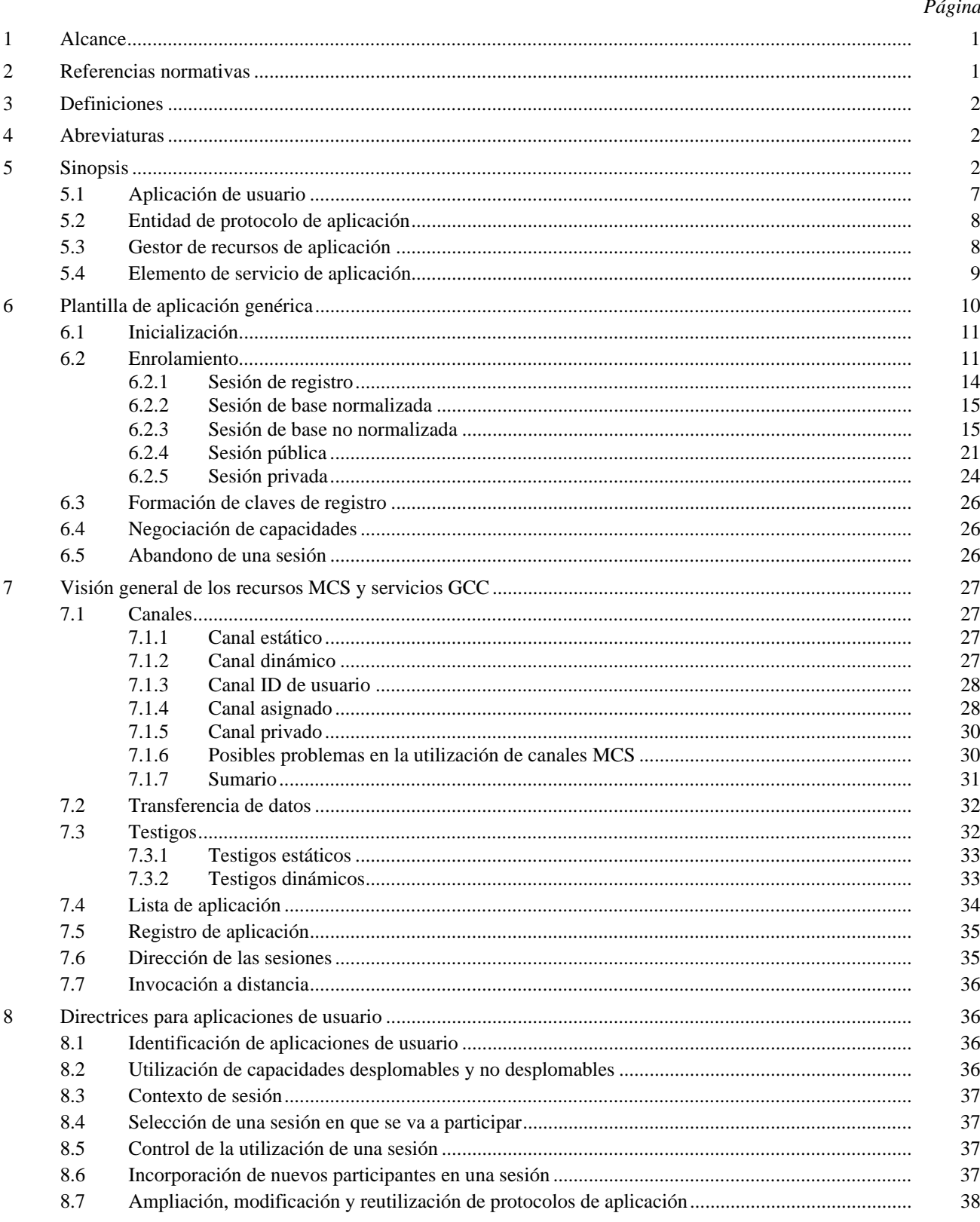

### **SUMARIO**

Esta Recomendación da directrices para los desarrolladores de aplicaciones y los desarrolladores de protocolos de aplicación sobre la utilización correcta y eficaz de la infraestructura T.120. Proporciona un modelo genérico para una aplicación que comunica mediante servicios T.120, y define una plantilla de aplicación genérica especificando la utilización de servicios T.122 (MCS) y T.124 (GCC) que son usualmente requeridos por los protocolos de aplicación que utilizan servicios T.120. Esta Recomendación proporciona una estructura común a las entidades de protocolo de aplicación, asegurando que entidades de protocolo de aplicación individuales puedan coexistir en una misma conferencia. Las entidades de protocolo de aplicación que no empleen las operaciones definidas en esta Recomendación pudieran interferir con otros protocolos de aplicación.

## **PLANTILLA DE APLICACIÓN GENÉRICA**

*(Ginebra, 1996)*

### <span id="page-6-0"></span>**1 Alcance**

Aunque las propias aplicaciones de usuario no son objeto de normalización, los protocolos empleados por una aplicación de usuario han de ser normalizados a fin de garantizar el interfuncionamiento. Esta Recomendación proporciona un modelo genérico para una aplicación T.120 con vistas a definir un marco común (la plantilla de aplicación genérica) que constituye la base de los protocolos de aplicación normalizados. También proporciona orientación a los que diseñan aplicaciones de usuario en cuanto a la forma de explotar la infraestructura T.120 para conseguir el comportamiento deseado de la aplicación. Las plantillas definidas en esta Recomendación se obtienen de protocolos de aplicación basados en terminales; los protocolos de aplicación que incorporan un componente MCU pueden necesitar disposiciones diferentes.

Una aplicación de usuario T.120 emplea una o más entidades de protocolo de aplicación para comunicar con aplicaciones de usuario de funcionalidad similar en otros nodos de una conferencia. Es importante observar que aunque no es necesario tener implementaciones idénticas en cada nodo para obtener interoperabilidad, grupos de aplicaciones de usuario comunicantes deben emplear los mismos protocolos de aplicación para el mismo propósito general. Las diferencias de capacidades se resuelven mediante un mecanismo de intercambio de capacidades.

Cada entidad de protocolo de aplicación (APE) consta de dos componentes:

- Una porción genérica que incluye elementos comunes a la mayoría o la totalidad de los protocolos de aplicación, por ejemplo, inicialización y gestión de recursos. Dichas operaciones sólo necesitan especificarse una vez (en esta Recomendación) y ser referenciadas luego por cada especificación de protocolo.
- Una porción específica de función que permite interfuncionar a aplicaciones de usuario de igual funcionalidad. Esta parte puede estar normalizada, en cuyo caso se especifica en una Recomendación de protocolo de aplicación T.120, o no estar normalizada.

Esta Recomendación describe los componentes antes identificados y define una plantilla de aplicación genérica (GAT) que contiene las operaciones que se espera sean comunes a la mayoría de los protocolos de aplicación T.120. La plantilla de aplicación genérica facilita la tarea del desarrollador de protocolos de aplicación y proporciona una estructura común para las entidades de protocolos de aplicación. Este planteamiento modular permite identificar claramente los elementos específicos de función de una especificación de protocolo, lo que a su vez permite su más pronta reutilización en otras especificaciones de protocolo. Esta Recomendación define un protocolo riguroso que se expresa mediante una secuencia de operaciones basadas en primitivas. Además, esta Recomendación puede hacerse normativa por referencia en Recomendaciones de protocolos de aplicación normalizados. Para la definición de protocolos de aplicación T.120, se aconseja la utilización de la plantilla de aplicación genérica.

### **2 Referencias normativas**

Las Recomendaciones y demás referencias siguientes contienen disposiciones que, mediante su referencia en este texto, constituyen disposiciones de la presente Recomendación. Al efectuar esta publicación, estaban en vigor las ediciones indicadas. Todas las Recomendaciones y demás referencias son objeto de revisiones, por lo que se preconiza que todos los usuarios de la presente Recomendación investiguen la posibilidad de aplicar las ediciones más recientes de las Recomendaciones y demás referencias citadas a continuación. Se publica regularmente una lista de las Recomendaciones UIT-T actualmente vigentes.

- Recomendación UIT-T T.120 (1996), *Protocolos de datos para conferencia multimedia*.
- Recomendación UIT-T T.122 (1993), *Servicio de comunicación multipunto para la definición de los servicios de conferencia audiográfica y de conferencia audiovisual*.
- Recomendación UIT-T T.124 (1995), *Control de conferencia genérico*.
- Recomendación UIT-T T.125 (1994), *Especificación de protocolo del servicio de comunicación multipunto*.
- Recomendación UIT-T T.50 (1992), *Alfabeto internacional de referencia (anteriormente alfabeto internacional N.° 5 o IA5) – Tecnología de la información – Juego de caracteres codificado de siete bits para intercambio de información*.

### <span id="page-7-0"></span>**3 Definiciones**

Para los fines de esta Recomendación se aplican las siguientes definiciones:

**3.1 gestor de recursos de aplicación**: La parte de una entidad de protocolo de aplicación que provee funcionalidad genérica para gestionar recursos GCC y MCS.

**3.2 elemento de servicio de aplicación**: La parte de la entidad de protocolo de aplicación que provee funcionalidad específica de protocolo de aplicación, por ejemplo, formatos y secuencias de mensajes.

**3.3 sesión de base no normalizada**: Sesión de protocolo de aplicación que puede ser localizada por APE no normalizadas sin que se requiera la intervención del usuario. Como tal, es similar a una sesión de base normalizada utilizada por APE normalizadas.

**3.4 sesión privada**: Sesión de protocolo de aplicación con participación restringida, cuyo creador controla quiénes serán los miembros que participarán en ella.

**3.5 sesión pública**: Sesión de protocolo de aplicación con participación no restringida, que se utiliza típicamente si ya se está utilizando la correspondiente sesión de base para el protocolo y un usuario desea establecer más sesiones independientes.

**3.6 sesión de registro**: Sesión de protocolo de aplicación utilizada por aplicaciones para anunciar su presencia a la conferencia. Una sesión de registro utiliza la sesión por defecto T.124, en la que no hay ID de sesión.

**3.7 creador de sesión**: Entidad de protocolo de aplicación que se enrola en una nueva sesión de protocolo de aplicación. El concepto de creador de sesión sólo es aplicable en sesiones públicas y privadas.

**3.8 miembro de sesión**: Entidad de protocolo de aplicación que se enrola en una sesión de protocolo de aplicación existente. El concepto de miembro de sesión sólo es aplicable a sesiones públicas y privadas.

**3.9 sesión de base normalizada**: Sesión de protocolo de aplicación que puede ser localizada por APE normalizadas sin que se requiera la intervención del usuario. Los identificadores de sesión de base normalizada se especifican en la Recomendación T.120.

### **4 Abreviaturas**

A los fines de esta Recomendación, se utilizan las siguientes abreviaturas:

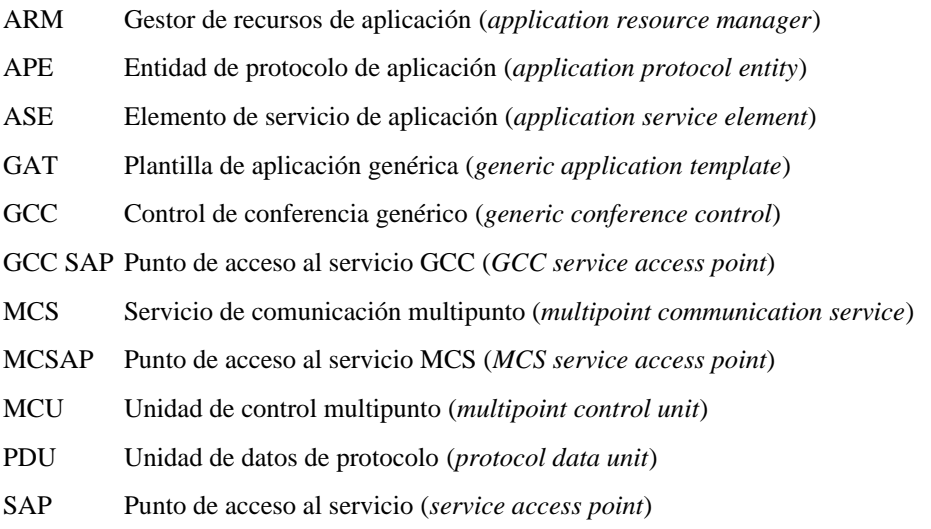

### **5 Sinopsis**

La Figura 1 ilustra el modelo de sistema T.120 en el cual las aplicaciones de usuario emplean protocolos de aplicación normalizados y no normalizados a fin de comunicar con sus pares en otros nodos dentro de la misma conferencia. El alcance de una aplicación de usuario está restringido a funciones locales (por ejemplo, interfaz de usuario) que no afecten a la comunicación entre aplicaciones de usuarios pares. Cada aplicación de usuario utiliza una o más entidades de protocolo de aplicación (APE), que implementan protocolos de interfuncionamiento como se muestra en la Figura 2.

En el modelo aquí descrito, una APE puede subdividirse en dos elementos: un gestor de recursos de aplicación (ARM) y un elemento de servicio de aplicación (ASE). El ARM se encarga de la gestión genérica de recursos GCC y MCS, mientras que el ASE provee interfuncionamiento de funcionalidad específica; por ejemplo, un ASE puede proporcionar funcionalidad de transferencia de ficheros de uso general como se especifica en la Recomendación T.127, o funcionalidad de intercambio de imágenes fijas como se especifica en la Recomendación T.126.

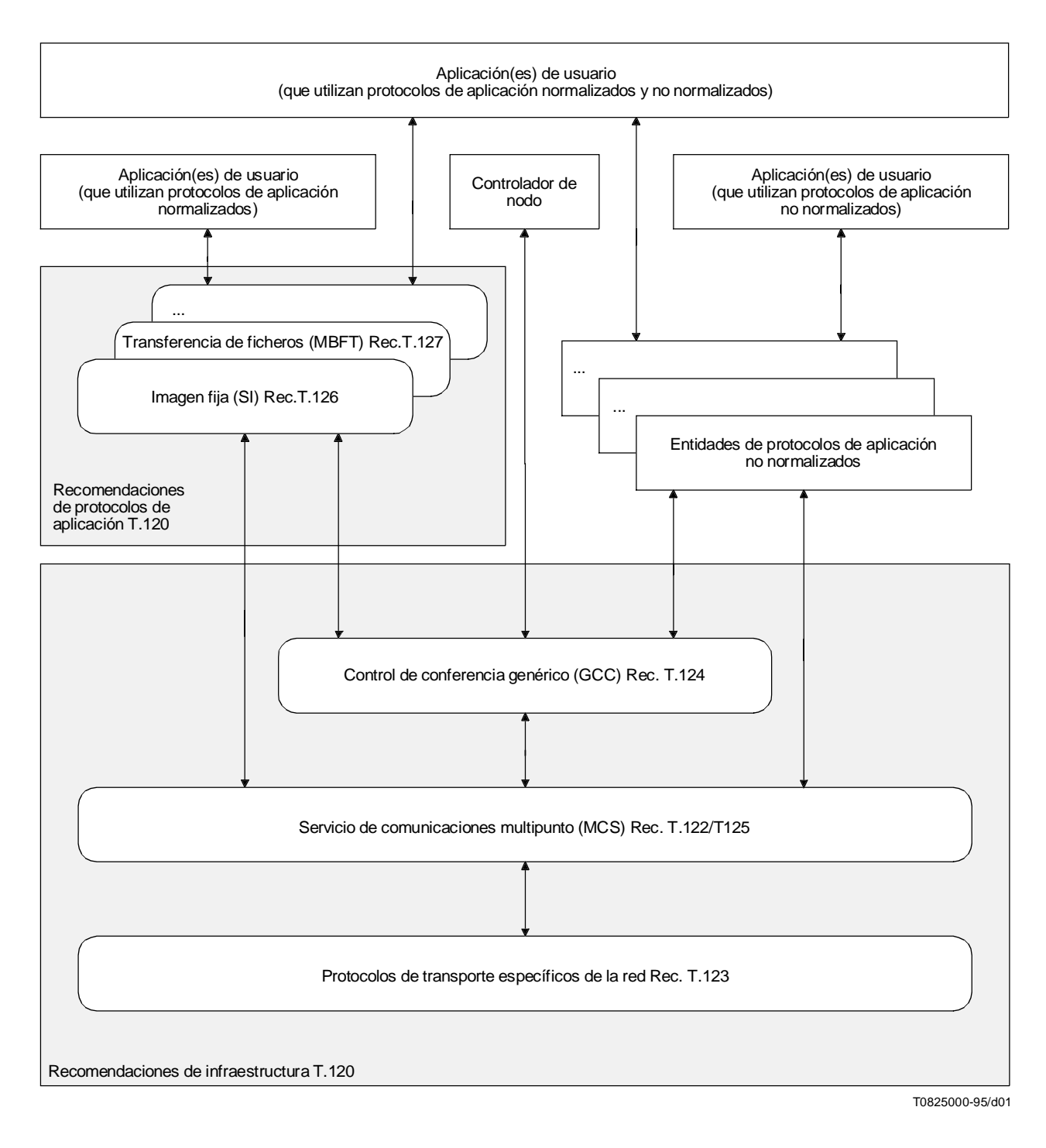

FIGURA 1/T.121

#### **Modelo de sistema T.120**

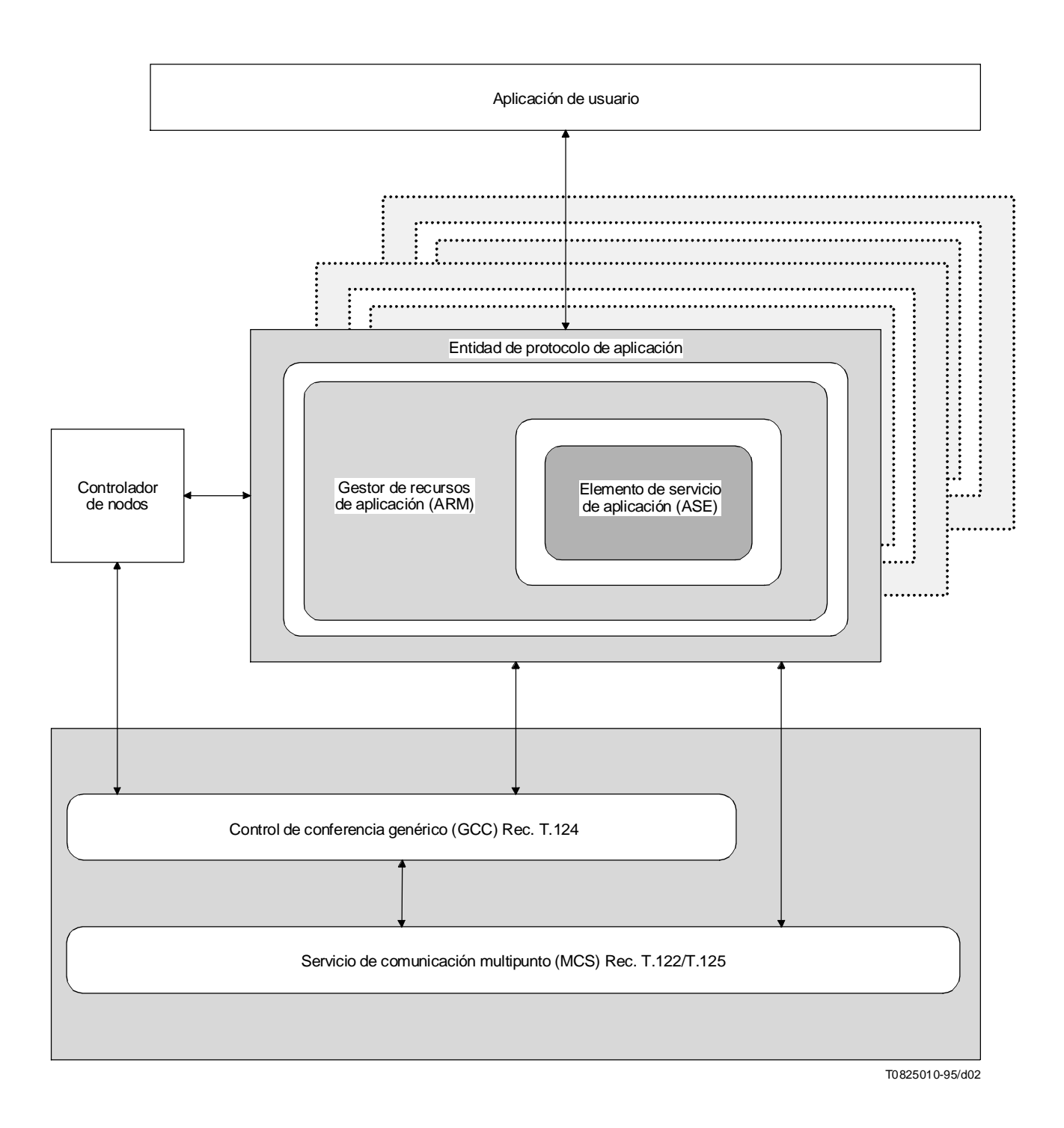

FIGURA 2/T.121 **Modelo de entidad de protocolo de aplicación T.120 genérico**

Los elementos de protocolos de aplicación pares que comunican entre sí, se dice que participan en la misma *sesión* de protocolo de aplicación. Obsérvese que más de una aplicación de usuario en un mismo emplazamiento pueden participar en la misma sesión, lo que conlleva a múltiples instancias del protocolo de aplicación, es decir, múltiples APE, una por cada aplicación de usuario. Es también posible tener múltiples sesiones concurrentes utilizando el mismo protocolo de aplicación. Asimismo, cada aplicación de usuario requiere su propia APE. En la Figura 3 se ilustra un ejemplo de disposición.

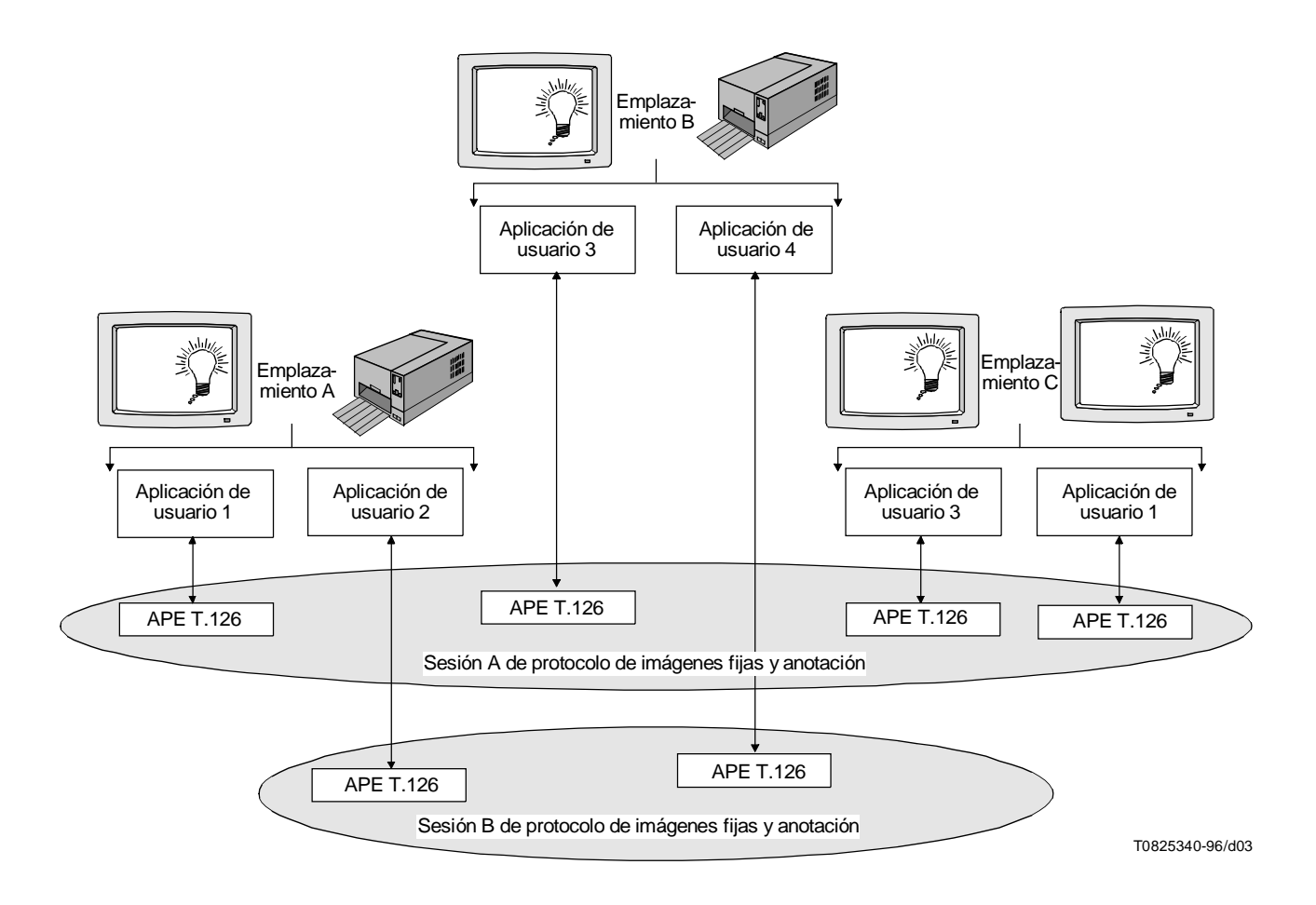

#### FIGURA 3/T.121

**Ejemplo de múltiples aplicaciones en un emplazamiento que utiliza el mismo protocolo**

Una sesión está constituida por un grupo de entidades de protocolo de aplicación pares que emplean un protocolo de aplicación común para comunicar unas con otras. Cada sesión tiene un identificador de sesión cuyo valor es igual al de un ID de canal MCS, por lo general un valor utilizado para transferir datos dentro del grupo de APE. En los modelos aquí presentados, el canal asociado con el identificador de sesión es el primer canal a que se incorpora, aunque no se requiere que esto sea así. Este canal se denomina *canal de identificador de sesión*. Una aplicación de usuario que emplea múltiples APE puede participar en múltiples sesiones de protocolo de aplicación. Cada sesión podría tener un identificador de sesión único, pero esto no es necesario. Diferentes tipos de entidades de protocolo de aplicación participan en diferentes sesiones, aunque tengan el mismo ID de sesión. En la Figura 4 se muestra un ejemplo de esta situación. Para cada protocolo de aplicación es posible tener una sola sesión de protocolo de aplicación sin un identificador de sesión. Esta sesión se conoce por *sesión de registro*.

Existen los siguientes tipos de sesión:

**Sesión de registro**: Puede ser utilizada por protocolos de aplicación normalizados y no normalizados. Una sesión de registro tiene por finalidad permitir a las aplicaciones anunciar su presencia a la conferencia, sin tener que pasar a activas. Esto permite a las aplicaciones determinar qué nodos de la conferencia tienen una funcionalidad similar, mientras están consumiendo un mínimo de recursos. La sesión de registro permite también a las aplicaciones anunciar, a la conferencia, una funcionalidad específica de protocolo de aplicación como capacidades no desplomables. Las aplicaciones permanecerían típicamente enroladas en la sesión de registro durante la conferencia para recibir notificaciones de todo cambio de funcionalidad anunciado por otros nodos. Una aplicación enrolada en la sesión de registro para un determinado protocolo de aplicación recibe información sobre todas las sesiones de la conferencia utilizando ese protocolo de aplicación concreto.

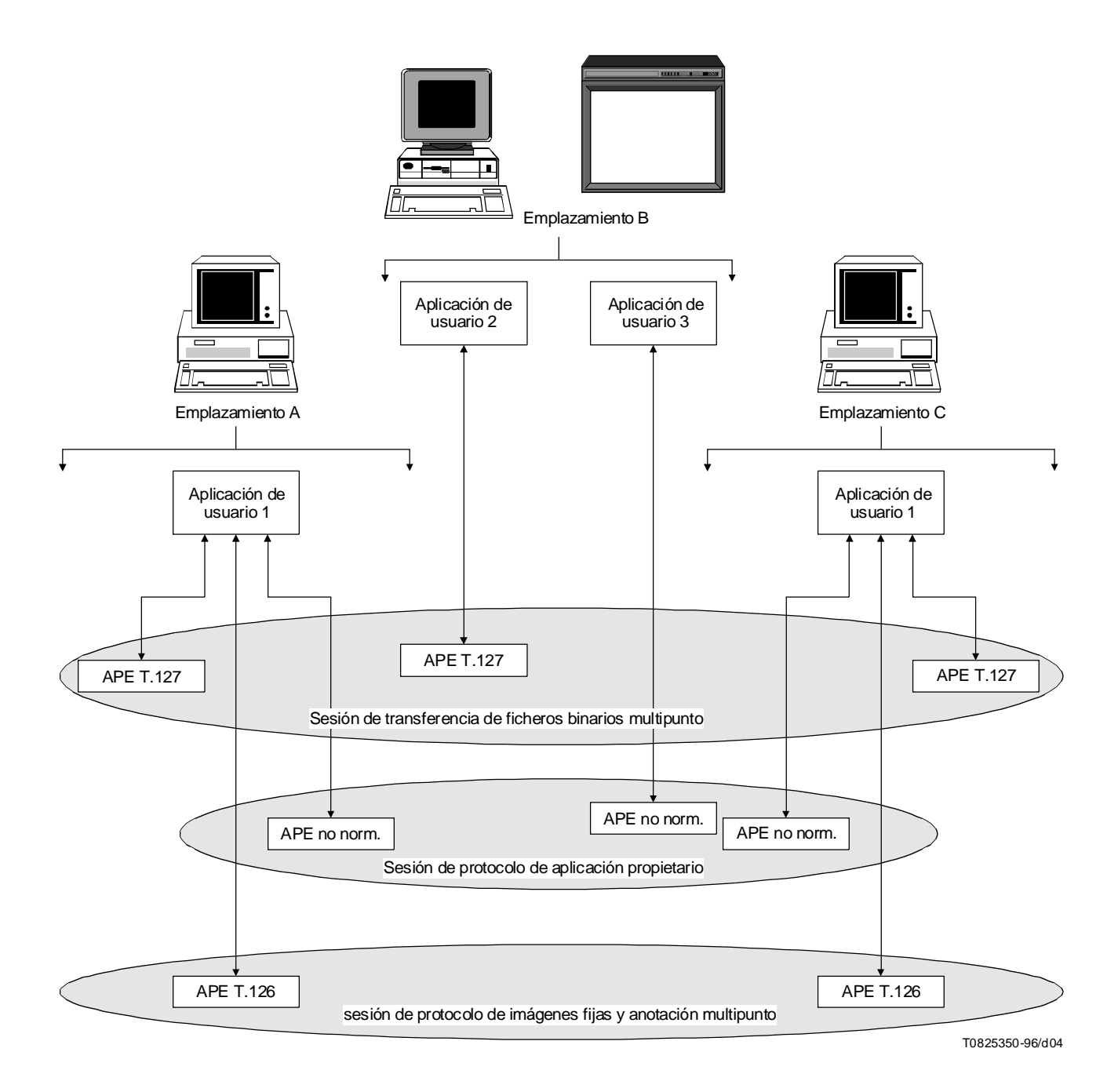

#### FIGURA 4/T.121

#### **Ejemplo de aplicaciones que utilizan múltiples protocolos**

La utilización de una sesión de registro para una actividad de aplicación real no forma parte de estos modelos y está desaconsejada. Con ello se asegura una clara diferenciación entre las aplicaciones activas y latentes. Esta diferenciación es importante porque:

- Toda capacidad desplomable anunciada por aplicaciones inactivas puede producir un efecto adverso en el conjunto de capacidades de la sesión.
- Las entradas de registro extintas en una sesión de registro como resultado de una actividad de la aplicación probablemente subsistan hasta la finalización de la conferencia.

Para cada protocolo de aplicación dentro de una conferencia puede haber, como máximo, una sesión de registro. Esta sesión se caracteriza porque tiene una clave de sesión formada por la clave de protocolo de aplicación apropiada y no tiene identificador de sesión.

<span id="page-12-0"></span>**Sesión de base normalizada**: Está reservada para uso por protocolos de aplicación normalizados. El acceso a una sesión de base normalizada no está restringido y todos los participantes en la sesión tienen la misma categoría, la de miembro de sesión; pueden incorporarse a la sesión y abandonarla a voluntad. Dado que el identificador de sesión para una sesión de base normalizada de un protocolo de aplicación normalizado está predefinido (en la Recomendación T.120), una aplicación puede incorporarse a la sesión sin intervención del usuario. Una sesión de base normalizada utiliza un canal estático como el canal de ID de sesión. El conjunto de recursos que deben ser identificados durante el proceso de enrolamiento para una sesión de base normalizada puede incluir más canales y testigos estáticos o dinámicos, como se especifica por el protocolo de aplicación. Pueden emplearse canales y testigos dinámicos si se requieren recursos adicionales, además de los proporcionados por el conjunto básico.

Típicamente, la sesión de base normalizada sería la opción preferida para una aplicación que utilizara un protocolo de aplicación normalizado y que deseara comunicar con todas las aplicaciones pares dentro de una conferencia. Para cada protocolo de aplicación normalizado dentro de una conferencia existe como máximo una sesión de base normalizada.

**Sesión de base no normalizada**: Está reservada para uso por protocolos de aplicación no normalizados. La sesión de base no normalizada permite a aplicaciones que emplean un protocolo no normalizado común localizar independientemente la misma sesión, sin que se necesite la intervención del usuario para seleccionar una sesión determinada. Típicamente, la sesión de base no normalizada sería la opción preferida para una aplicación que utilizara un protocolo de aplicación no normalizado y que deseara comunicar con todas las aplicaciones pares dentro de una conferencia. La sesión de base no normalizada utiliza un canal asignado (es decir un canal multidifusión dinámico) como ID de sesión, cuya identidad se descubre utilizando el registro de aplicación GCC. Una consecuencia de participar en una sesión de base no normalizada es que el participante se incorpora a la correspondiente sesión de registro. Para cada protocolo de aplicación no normalizado dentro de una conferencia no puede haber más que una sesión de base no normalizada. Una vez que todos los participantes han abandonado una sesión de base no normalizada, dicha sesión deja de existir, y si posteriormente se necesita una sesión, hay que efectuar una nueva creación.

**Sesión pública**: Puede ser utilizada por protocolos de aplicación normalizados y no normalizados. Una sesión pública se utiliza, típicamente, si la correspondiente sesión de base para el protocolo ya se está utilizando y un usuario desea establecer más sesiones independientes para comunicar con todas las aplicaciones pares dentro de una conferencia. El acceso a una sesión pública es un acceso no controlado. Una sesión pública tiene un creador designado. Éste es la APE que asigna el canal de identificador de sesión multidifusión y es responsable del registro de los recursos para la sesión; todos los otros participantes son miembros de la sesión. Todo participante puede incorporarse a una sesión pública o abandonarla a voluntad; los participantes pueden, facultativamente, invitar a otros nodos a participar en la sesión, utilizando el mecanismo GCC-Invocación-aplicación. Una sesión pública puede subsistir después de que el creador de la sesión la haya abandonado o se haya desvinculado de la misma. Una vez que todos los participantes han abandonado una sesión pública, ninguno de ellos puede reincorporarse en la sesión, ya que ésta deja de existir.

**Sesión privada**: Puede ser utilizada por protocolos de aplicación normalizados o no normalizados. Una sesión privada es normalmente empleada cuando un usuario desea restringir la participación en una sesión de protocolo de aplicación a un subconjunto seleccionado de participantes en la conferencia. Una sesión privada tiene un creador designado. Éste es la APE que convoca la sesión privada, y se encarga de registrar los recursos de la sesión. La participación en la sesión privada es controlada por el creador de sesión, que debe invitar explícitamente a otras aplicaciones a ser miembros de la sesión. Una sesión privada deja de existir después de que el creador de la sesión la ha disuelto o se ha desvinculado de ella.

### **5.1 Aplicación de usuario**

Una aplicación de usuario trata aquellas tareas que no tienen efecto directo en el interfuncionamiento (por ejemplo, interfaz de usuario) y que pueden por tanto ser específicas del producto y de la plataforma. La influencia de la aplicación de usuario es sentida en otros emplazamientos a través de los protocolos de aplicación que emplea.

Una aplicación de un usuario se basa en los servicios de una o más entidades de protocolo de aplicación (APE) para comunicar con aplicaciones de usuarios pares en otros nodos. No comunica con el MCS o el GCC; esto lo hace(n) la(s) APE. La interfaz entre una aplicación de usuario y su(s) APE cae fuera del ámbito de esta Recomendación.

Para cada APE empleada por la aplicación de usuario, ésta define el subconjunto de capacidades de APE que habrá de anunciarse. También selecciona el tipo de sesión (de base normalizada, de base no normalizada, pública, privada, o de registro) cuando crea una nueva instancia de esa APE.

La aplicación de usuario comunica con la APE apropiada para iniciar una sesión de aplicación que especifique las capacidades de aplicación y el modo de operación de la sesión. Una vez que se ha establecido una sesión, todas las transacciones específicas del protocolo de aplicación son ejecutadas por la APE en nombre de la aplicación de usuario.

### <span id="page-13-0"></span>**5.2 Entidad de protocolo de aplicación**

Una entidad de protocolo de aplicación (APE) es empleada por una aplicación de usuario para que le permita comunicar con otras aplicaciones de usuario de igual funcionalidad, es decir, aplicaciones de usuario que emplean el mismo protocolo de aplicación para el mismo fin. Por ejemplo, las aplicaciones de usuario que necesitan funcionalidad de transferencia de ficheros de uso general deben emplear una entidad de protocolo de aplicación que utilice el protocolo definido en la Recomendación T.127, y la clave de protocolo de aplicación especificada en la Recomendación T.127 para garantizar la interoperabilidad. Las APE pueden utilizar protocolos de aplicación normalizados o no normalizados.

Una APE tiene dos componentes conceptuales, como se muestra en la Figura 2: un gestor de recursos de aplicación (ARM) y un elemento de servicio de aplicación (ASE). El ARM proporciona funcionalidad genérica, común a muchos protocolos de aplicación normalizados, mientras que el ASE proporciona funcionalidad específica a su respectivo protocolo de aplicación.

En el modelo general, una entidad de protocolo de aplicación se caracteriza por los siguientes atributos:

- Un único gestor de recursos de aplicación (ARM).
- Un único elemento de servicio de aplicación (ASE).
- Un único GCC SAP.
- Interacción con un controlador de nodos (fuera del ámbito de las Recomendaciones de la serie T.120).
- Uno o más MCSAP.
- Un único ID de usuario MCS enrolado.
- Una lista de capacidades (incluidas las desplomables y las no desplomables).
- Un único ID de sesión (las APE pares que se comunican entre sí comparten el mismo ID de sesión. La ausencia de un ID de sesión indica que la APE está enrolada en la sesión de registro para el protocolo de aplicación).
- Una clave de protocolo de aplicación.

### **5.3 Gestor de recursos de aplicación**

El gestor de recursos de aplicación (ARM) se encarga de gestionar los recursos GCC y MCS en nombre del ASE dentro de su APE. El ARM proporciona los siguientes servicios:

- Responder a indicaciones del GCC (por ejemplo, permiso para enrolar).
- Enrolar su APE con el GCC.
- Obtener asas del GCC.
- Ligarse a un dominio MCS para obtener un único ID de usuario MCS para su APE.
- Incorporarse a canales estáticos.
- Identificar e incorporarse a canales asignados utilizando el registro GCC y el MCS.
- Convocar canales privados y admitir APE pares a dichos canales.
- Incorporarse a cualesquiera canales privados a los que se haya admitido su APE.
- Identificar y obtener testigos del registro GCC.
- Identificar y asignar parámetros utilizando el registro GCC.
- Suprimir cualesquiera entradas redundantes en el registro de las que sea responsable la APE.
- Invocar APE pares en otros nodos.
- Procesar informes de lista de aplicación para determinar la actual lista de capacidades de aplicación y la identidad de los nodos pares.
- Recibir las indicaciones GCC-Asignación-director y GCC-Liberación-director.
- Notificar a su ASE los cambios en la situación de director.

### <span id="page-14-0"></span>**5.4 Elemento de servicio de aplicación**

El elemento de servicio de aplicación (ASE) proporciona funcionalidad específica de protocolo de aplicación a la aplicación de usuario con recursos obtenidos por el ARM. Por ejemplo, en T.127, el ASE proporciona funcionalidad de transferencia de ficheros de uso general. Su operación es independiente del tipo (es decir, estático o dinámico) e identidad de los testigos y canales que se le pasen. El ASE obtiene de su ARM la identidad de los recursos a utilizar. En el caso de transacciones por canales privados, la aplicación de usuario debe especificar los ID de nodo GCC de aquellos nodos con los que se requiere comunicación.

El ASE proporciona los siguientes servicios:

- Enviar y recibir PDU específicas de protocolo de aplicación.
- Tomar y liberar testigos y determinar la situación de los testigos utilizando MCS.
- Incorporarse a canales y abandonarlos, a través del ARM.

El Cuadro 1 define la partición de las primitivas utilizadas por una APE entre sus componentes ARM y ASE. Las primitivas no indicadas en este cuadro son procesadas por el controlador de nodo.

#### CUADRO 1/T.121

#### **Primitivas utilizadas por ARM/ASE**

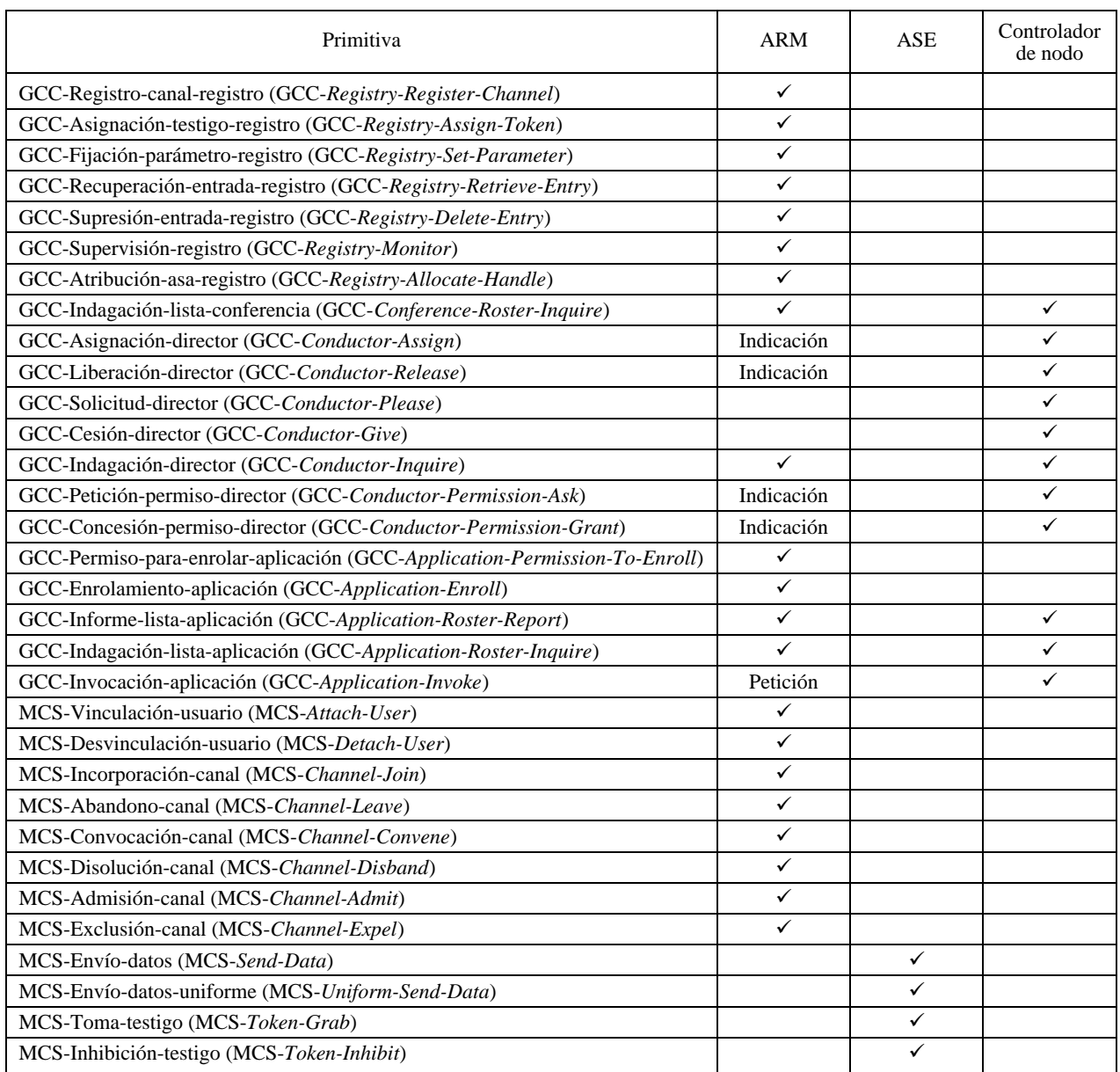

### CUADRO 1/T.121 *(fin)*

#### **Primitivas utilizadas por ARM/ASE**

<span id="page-15-0"></span>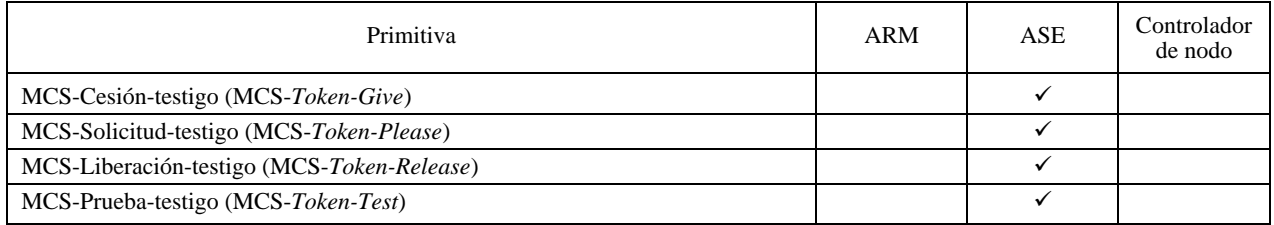

### **6 Plantilla de aplicación genérica**

La plantilla de aplicación genérica (GAT) está concebida para proporcionar funcionalidad de gestión de recursos genérica a protocolos de aplicación normalizados y no normalizados. Como tal, tiene un gestor de recursos de aplicación (el ARM genérico), pero no tiene un elemento de aplicación de servicio (ASE) – (véase la Figura 5). Especificaciones de protocolo individuales detallan la operación de sus respectivos ASE y determinan qué servicios ofrecidos por el ARM genérico son requeridos por los ASE. No es necesario que describan la operación del ARM, pero sí hacer referencia a esta Recomendación. El ARM genérico proporciona todos los servicios descritos en 5.3.

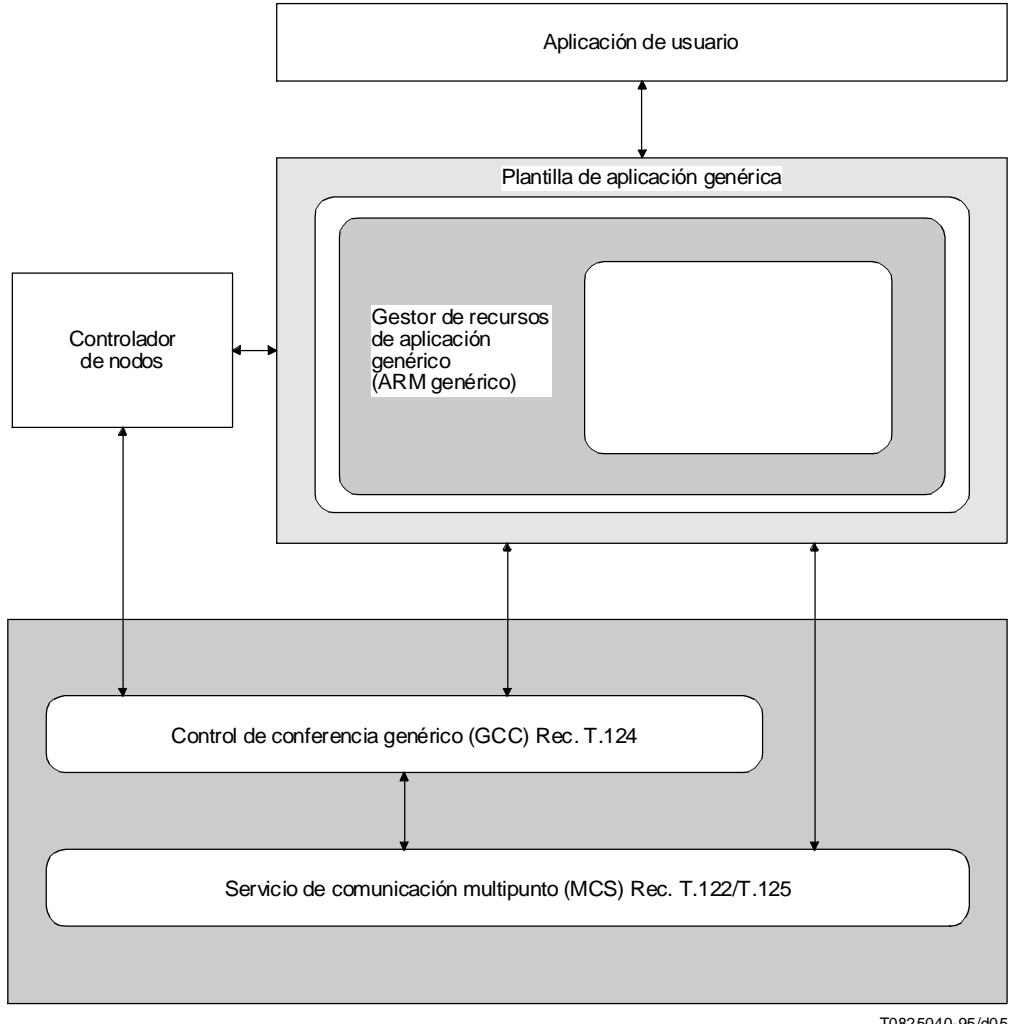

T0825040-95/d05

## FIGURA 5/T.121

#### **Plantilla de aplicación genérica**

A continuación se hace una descripción de la funcionalidad proporcionada por un ARM genérico.

### <span id="page-16-0"></span>**6.1 Inicialización**

Un ARM se encarga de enrolar su entidad de protocolo de aplicación en nombre de la aplicación de usuario, y de obtener los recursos necesarios requeridos por el ASE. Para cada protocolo de aplicación empleado, la aplicación de usuario debe especificar los siguientes parámetros al ARM correspondiente:

- Si desea o no enrolarse (no se requieren otros parámetros si la aplicación de usuario no desea enrolarse).
- Clave de protocolo de aplicación.
- Tipo de sesión (de registro, de base normalizada, de base no normalizada, pública, o privada).
- ID de sesión (se omite si se declara el soporte de un protocolo mediante la sesión de registro, enrolando en una sesión de base no normalizada o creando una nueva sesión pública o privada).
- Lista de testigos dinámicos requeridos.
- Lista de canales asignados requeridos.
- Lista de canales privados requeridos (y, facultativamente, de los nodos que habrán de ser invitados a esos canales).
- Si es o no capaz de actuar como el director de sesión de aplicación (si hay más de una aplicación en un emplazamiento que está participando en la misma sesión, el proveedor GCC local determinará cuál de ellos deberá ser el director).
- Lista de capacidades de aplicación soportadas (definidas en la especificación de protocolo de aplicación). Las capacidades desplomables deben omitirse en el caso de la sesión de registro, e incluirse en las sesiones de otro tipo.

El Cuadro 2 especifica los parámetros que se pasan al ARM para cada protocolo de aplicación empleado por la aplicación de usuario.

#### **6.2 Enrolamiento**

A fin de participar en una conferencia, una aplicación de usuario requiere una APE (compuesta por un ARM y un ASE) para cada protocolo que emplea. El método para crear APE es un asunto local, fuera del ámbito de esta Recomendación. Cada APE debe entonces, a su vez, establecer un GCC SAP que le permite comunicar con el proveedor GCC en ese nodo; la forma de obtenerlo es también un asunto local. De manera similar, cada APE debe establecer un MCSAP que le permite comunicar con su proveedor MCS local.

Cuando el nodo se incorpora a una conferencia, o un APE establece un GCC SAP después de incorporarse a una o más conferencias, el proveedor GCC notifica todas las APE en ese nodo emitiendo una indicación GCC-Permiso-paracontrolar-aplicación, con la bandera concesión/revocación (Grant/Revoke) puesta a concesión (Grant). Para cada protocolo empleado para la aplicación de usuario, el ARM respectivo emitirá una petición GCC-Enrolamientoaplicación, independientemente de si la aplicación desea enrolarse en ese momento. Si la aplicación de usuario no desea enrolar una APE, el ARM correspondiente especificará el ID de conferencia y fijará la bandera enrolamiento/ desenrolamiento en la petición GCC-Enrolamiento-aplicación a desenrolamiento. No se necesitan otros parámetros. La aplicación de usuario puede ordenar a su (o sus) ARM que enrole en cualquier momento posterior, a menos que se revoque el permiso por recibo de una indicación GCC-Permiso-para-enrolar-aplicación con la bandera concesión/ revocación puesta a revocación.

Una aplicación de usuario puede desear recibir información sobre todas las sesiones en curso antes de decidir si participa en una sesión existente o crea una nueva sesión. Puede hacerlo ordenando a su (o sus) ARM que enrole inactivo en la sesión de registro descrita en 6.2.1.

Si la aplicación de usuario desea avisar a aplicaciones pares en otros nodos de su presencia, pero no desea participar inmediatamente en una sesión, puede ordenar a su ARM que enrole inactivo en la sesión de registro sin un ID de usuario MCS. Esto permite a la aplicación de usuario declarar el soporte de uno o más protocolos sin consumir recursos MCS.

### CUADRO 2/T.121

### **Parámetros APE**

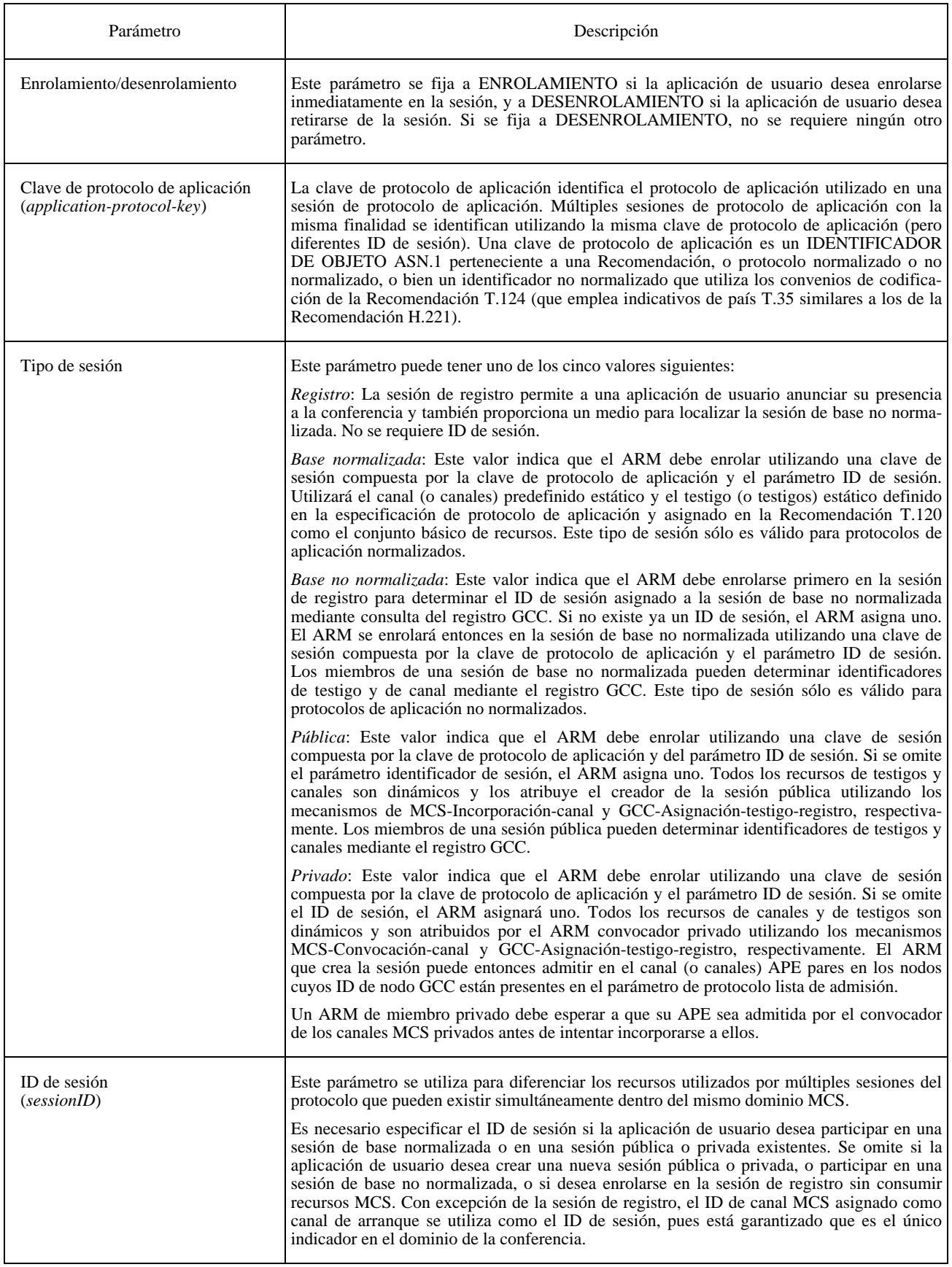

### CUADRO 2/T.121 *(fin)*

#### **Parámetros APE**

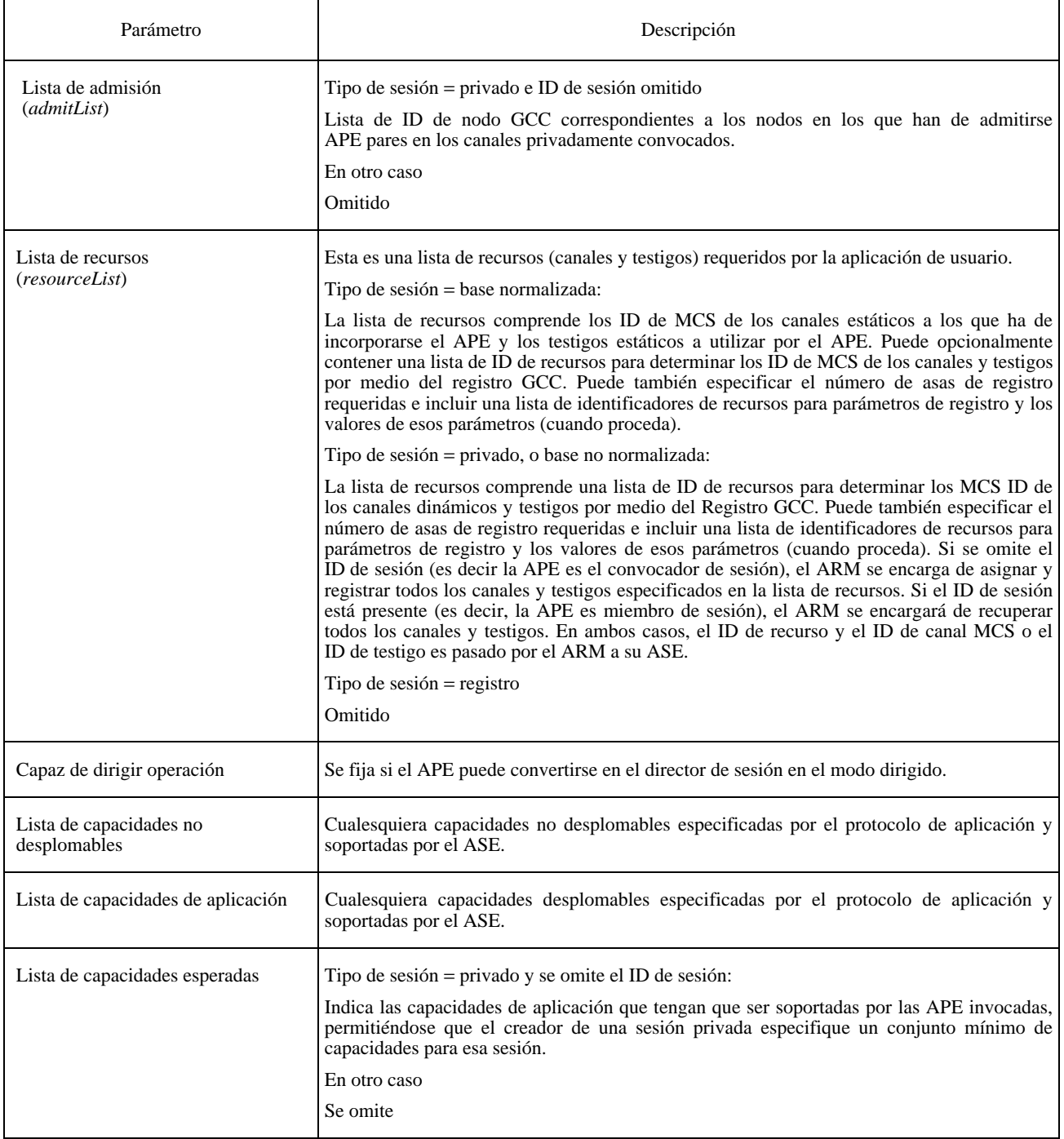

Cuando la aplicación decide pasar a activo, cada ARM debe adoptar un ID de usuario MCS. El ARM puede adquirir un nuevo ID de usuario MCS enviando una petición MCS-Vinculación-usuario al proveedor MCS, utilizando el ID de conferencia contenido en la indicación GCC-Permiso-para-enrolar-aplicación como el selector de dominio. Al recibo con éxito de una confirmación MCS-Vinculación-usuario como respuesta, el ARM incorporará el canal ID de usuario indicado emitiendo una petición MCS-Incorporación-canal y suministrará el ID de usuario al ASE correspondiente.

Las operaciones posteriores dependen del tipo de sesión. Obsérvese que los procesos descritos han de repetirse para cada APE empleada por una aplicación de usuario. Obsérvese asimismo que una característica común de las plantillas modelo (con excepción de las plantillas de sesión de registro) es que el canal ID de sesión es el canal de arranque, su tipo determina el tipo de sesión, y siempre es incorporado durante la secuencia de iniciación de una APE.

<span id="page-19-0"></span>Los procedimientos definidos para el enrolamiento en una sesión y la incorporación al canal de arranque deberán seguirse en el orden especificado para cada uno de los tipos de sesión descritos. Si un protocolo de aplicación no requiere la utilización de ningún otro recurso (canales, testigos o parámetros de registro), un ARM puede omitir la operación de enrolamiento como inactivo. Cuando un protocolo de aplicación utiliza testigos, parámetros de registro o canales dinámicos adicionales, esta Recomendación no impone ningún requisito en cuanto al orden de asignación o de identificación de esos recursos. Si un protocolo de aplicación utiliza asas GCC, éstas pueden ser atribuidas durante el proceso de enrolamiento de la aplicación y posteriormente, en cualquier momento, durante el tiempo de vida de una sesión.

Para reducir al mínimo el periodo de inicialización, se permite identificar múltiples canales en paralelo entrelazando las operaciones requeridas para cada canal. Por ejemplo, el creador de una sesión puede optar por convocar todos los canales requeridos y luego registrar todos esos canales, en lugar de convocar y registrar cada canal separadamente. Sin embargo, para un canal dado cualquiera, hay que seguir la secuencia de operaciones definida en esta Recomendación.

Una APE sólo puede considerarse parte de una sesión cuando su ARM recibe una indicación GCC-Informe-listaaplicación en la que está presente su ID de entidad. Una APE no someterá datos a una sesión hasta que reciba esa indicación de informe de lista de aplicación. Sin embargo, las APE deben estar preparadas para registrar en memoria intermedia todos los datos recibidos para una sesión, entre el instante en que se enrolan como activas en una sesión y aquel en que reciben un informe de lista de aplicación en el que está presente el ID de entidad APE. Esto es así porque otra APE puede haber recibido una indicación de informe de lista de aplicación que contenga el nuevo participante y podrían pasar a la sesión datos que llegaran al nuevo participante antes que el correspondiente informe de lista de aplicación. Los protocolos de aplicación pueden especificar el tratamiento de estos datos almacenados en memoria intermedia.

### **6.2.1 Sesión de registro**

Si la aplicación de usuario desea avisar su presencia a aplicaciones pares en otros nodos, pero no desea participar inmediatamente en una sesión, puede ordenar a su ARM que se enrole en la sesión de registro sin un ID de usuario MCS. Esto permite a la aplicación de usuario declarar el soporte de uno o más protocolos de aplicación sin consumir recursos MCS. También recibe información sobre todas las sesiones en curso para cada uno de los protocolos de aplicación anunciados. Cada ARM emite una petición GCC-Enrolamiento-aplicación con la bandera enrolamiento/ desenrolamiento puesta a enrolamiento y la bandera activo/inactivo puesta a inactivo, especificando la clave de sesión de su protocolo respectivo sin un ID de sesión. Véase la Figura 6.

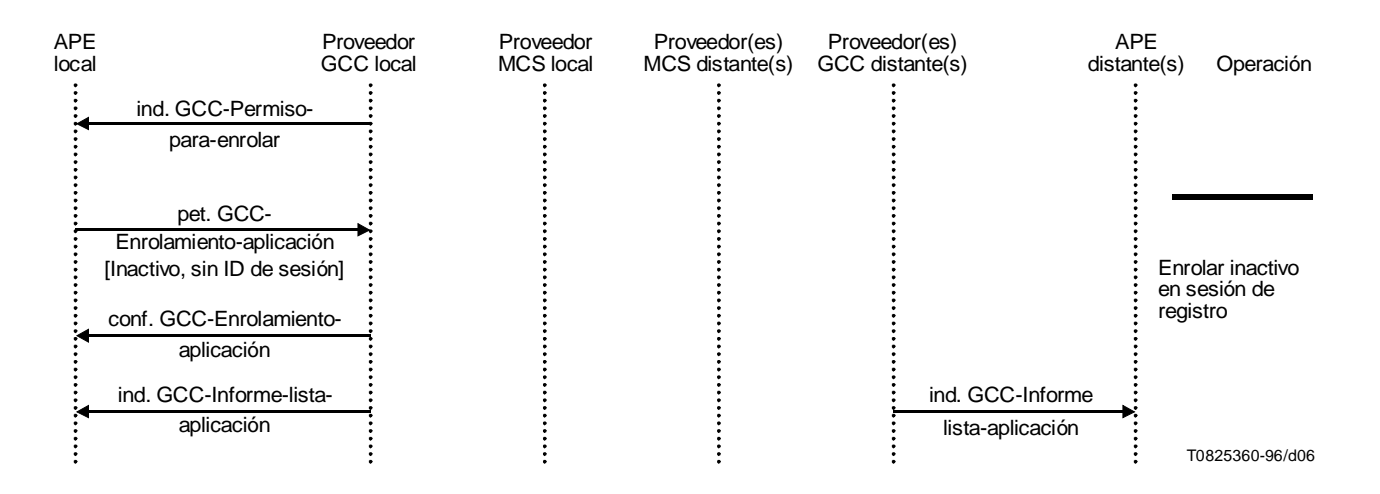

#### FIGURA 6/T.121

**Enrolamiento en la sesión de registro para declarar soporte de un protocolo**

### <span id="page-20-0"></span>**6.2.2 Sesión de base normalizada**

Después de incorporarse a su canal de ID de usuario, el ARM se incorporará a canales estáticos como se indica en la correspondiente especificación de protocolo de aplicación. Una vez recibida la confirmación positiva de la incorporación a estos canales, el ARM enrolará la APE inactiva enviando una petición GCC-Enrolamiento-aplicación al proveedor GCC, con los parámetros especificados en el Cuadro 3.

Después de recibir una indicación GCC-Informe-lista-aplicación con una entrada correspondiente a su APE, el ARM asignará cualesquiera canales asignados dinámicos exigidos por la especificación de protocolo. El ARM enviará una primitiva de petición GCC-Recuperación-entrada-registro para cada uno de esos canales con el fin de determinar si ya ha sido registrado. Si el parámetro resultado retornado en la confirmación GCC-Recuperación-entrada-registro es «éxito», el ARM intentará incorporarse al canal indicado en el parámetro ítem de registro emitiendo una petición MCS-Incorporación-canal. Si el parámetro resultado retornado en GCC-Recuperación-entrada-registro es «entrada no hallada», el ARM intentará asignar un nuevo canal emitiendo una petición MCS-incorporación-canal con el ID de canal = 0. La confirmación MCS-Incorporación-canal retornada, si tiene éxito, contiene el ID de canal que el ARM tratará de registrar en la sesión de base normalizada emitiendo una petición GCC-Registro-canal-registro. Al recibir la confirmación GCC-Registro-canal-registro, el ARM examinará el parámetro resultado. Si el resultado es «éxito», el ARM no ejecutará ninguna otra acción. Si el resultado es «índice ya existe», el canal ha sido ya registrado por otra APE; su ID de canal se proporciona en el parámetro ítem de registro. En este caso, el ARM primeramente abandonará el canal que había asignado antes, emitiendo una petición MCS-Abandono-canal que especifica el ID de canal retornado en la confirmación MCS-Incorporación-canal. Seguidamente, se incorporará al canal indicado en el parámetro ítem de registro emitiendo una petición MCS-Incorporación-canal.

Si el protocolo de aplicación requiere que una APE tiene que identificar cualesquiera testigos dinámicos antes de interactuar con sus pares, el ARM puede determinar su identidad mediante el registro GCC. Para cada ID de recurso de testigo especificado por el protocolo de aplicación, el ARM enviará una petición GCC-Asignación-testigo-registro al proveedor GCC utilizando los parámetros especificados en el Cuadro 7. Si el parámetro resultado retornado en la confirmación GCC-Asignación-testigo-registro es «éxito» o «índice ya existe», el ID de testigo contenido en el ítem de registro de la primitiva de confirmación retornada se utiliza como el ID de testigo para el testigo correspondiente al ID de recurso utilizado en la clave de registro. El ARM pasará a su ASE el ID de recurso y el ID de testigo asociado.

Si el protocolo de aplicación requiere que una APE asigne o identifique parámetros de registro antes de interactuar con sus pares, el ARM enviará al proveedor GCC una petición GCC-Fijación-parámetro-registro.

Una vez identificados todos los recursos requeridos para la sesión, el ARM enrolará como activo emitiendo una petición GCC-Enrolamiento-aplicación. La bandera activo/inactivo se pondrá a activo, el ID de sesión se especificará como parte de la clave de sesión, el canal de arranque se especificará como estático y se proporcionará la lista de capacidades. Véanse las Figuras 7 y 8.

#### **6.2.3 Sesión de base no normalizada**

La sesión de registro puede utilizarse para proporcionar acceso a una sesión de base no normalizada. Después de incorporarse a su canal ID de usuario, el ARM enrolará en la sesión de registro emitiendo una petición GCC-Enrolamiento-aplicación con la bandera activo/inactivo puesta a inactivo y especificando la clave de sesión sin ningún ID de sesión.

Tras recibir una indicación GCC-Informe-lista-aplicación con una entrada correspondiente a su APE, el ARM intentará crear la sesión de base no normalizada para lo cual comenzará por emitir una petición MCS-Incorporación-canal con ID de canal = 0. La confirmación MCS-Incorporación-canal retornada, si tiene éxito, contiene el ID de canal asignado que el ARM tratará de registrar en la sesión de registro como el canal de arranque para la sesión de base no normalizada. El ARM emitirá una petición GCC-Registro-canal-registro utilizando una clave de registro formada por la clave de sesión (sin ningún ID de sesión) y el ID de recurso «BASE» codificado como cuatro octetos consecutivos de acuerdo con la Recomendación T.50. Al recibir la confirmación GCC-Registro-canal-registro, el ARM examinará el parámetro resultado.

Si el resultado es «índice ya existe», la sesión de base normalizada ya ha sido registrada por otra APE; su ID de sesión se proporciona en el parámetro ítem de registro. En este caso, el ARM comenzará por abandonar el canal que había asignado anteriormente, emitiendo una petición MCS-Abandono-canal que especifica el ID de canal retornado en la confirmación MCS-Incorporación-canal. El ARM asumirá entonces el cometido de miembro de sesión y enrolará en la sesión de base existente siguiendo el procedimiento descrito en 6.2.4 para un miembro de sesión pública. Este procedimiento se ilustra en la Figura 9. Un intento de incorporarse al canal de arranque identificado en la confirmación GCC-Registro-canal-registro puede fracasar si el parámetro ítem de registro apunta a una sesión de base no normalizada extinta (esto es, una sesión cuyo canal de arranque ya no existe); en tales circunstancias, el ARM puede tratar de reutilizar esta sesión extinta emitiendo una petición GCC-Supresión-entrada-registro utilizando la misma clave de registro que anteriormente. Al recibir la correspondiente confirmación GCC-Supresión-entrada-registro, el ARM examinará el parámetro resultado y, si éste es «éxito», puede repetir el procedimiento de creación de sesión de base no normalizada.

Si el parámetro resultado de la confirmación GCC-Registro-canal-registro es «éxito», el ARM asumirá la responsabilidad de creador en cuanto a la sesión de base no normalizada, como se ilustra en la Figura 10. Enrolará como inactivo en la nueva sesión de base, como se indica en el Cuadro 3.

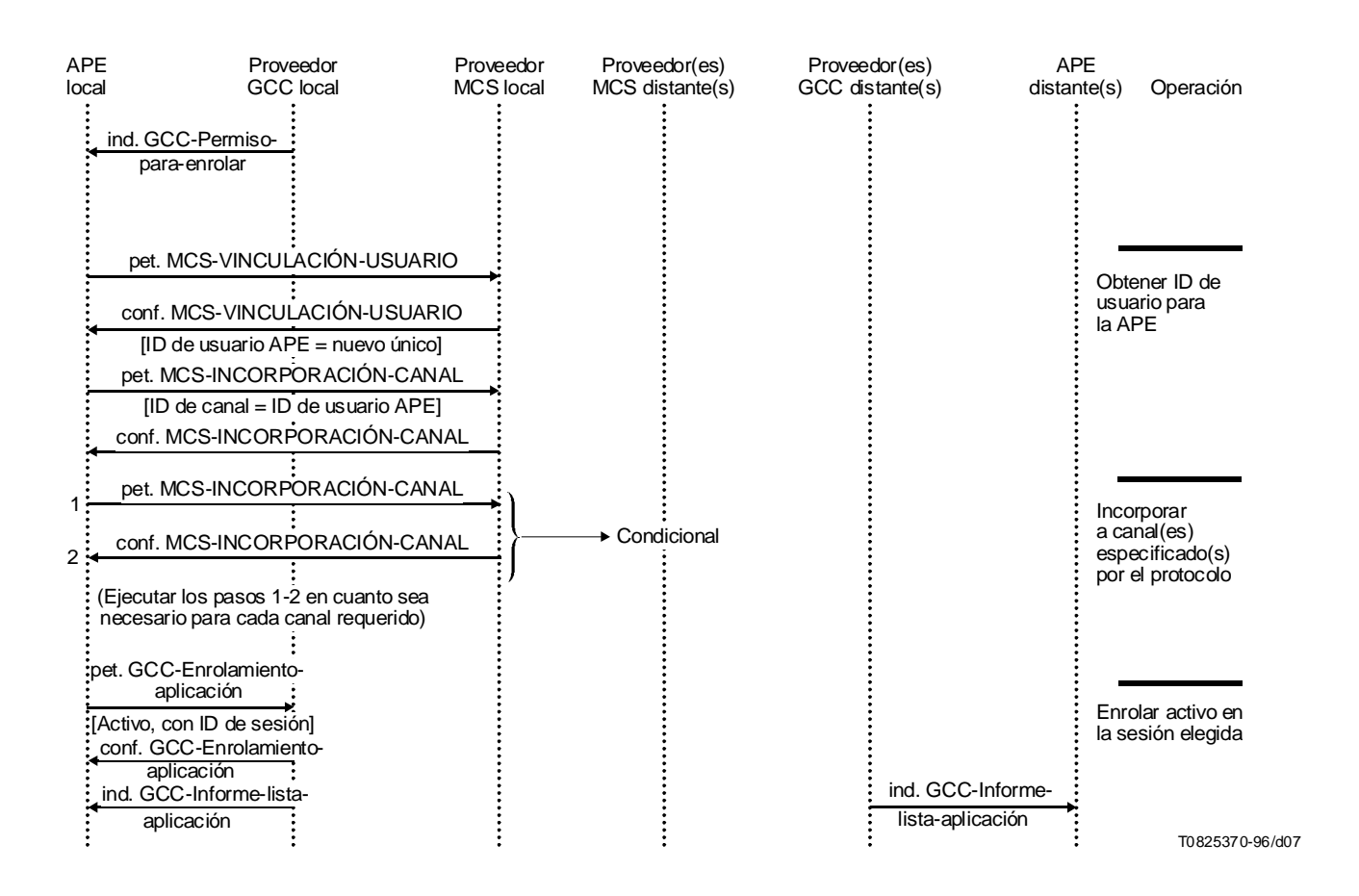

#### FIGURA 7/T.121

**Ejemplo de secuencia de iniciación de protocolo de sesión de base normalizada Caso 1: utilización de recursos estáticos solamente**

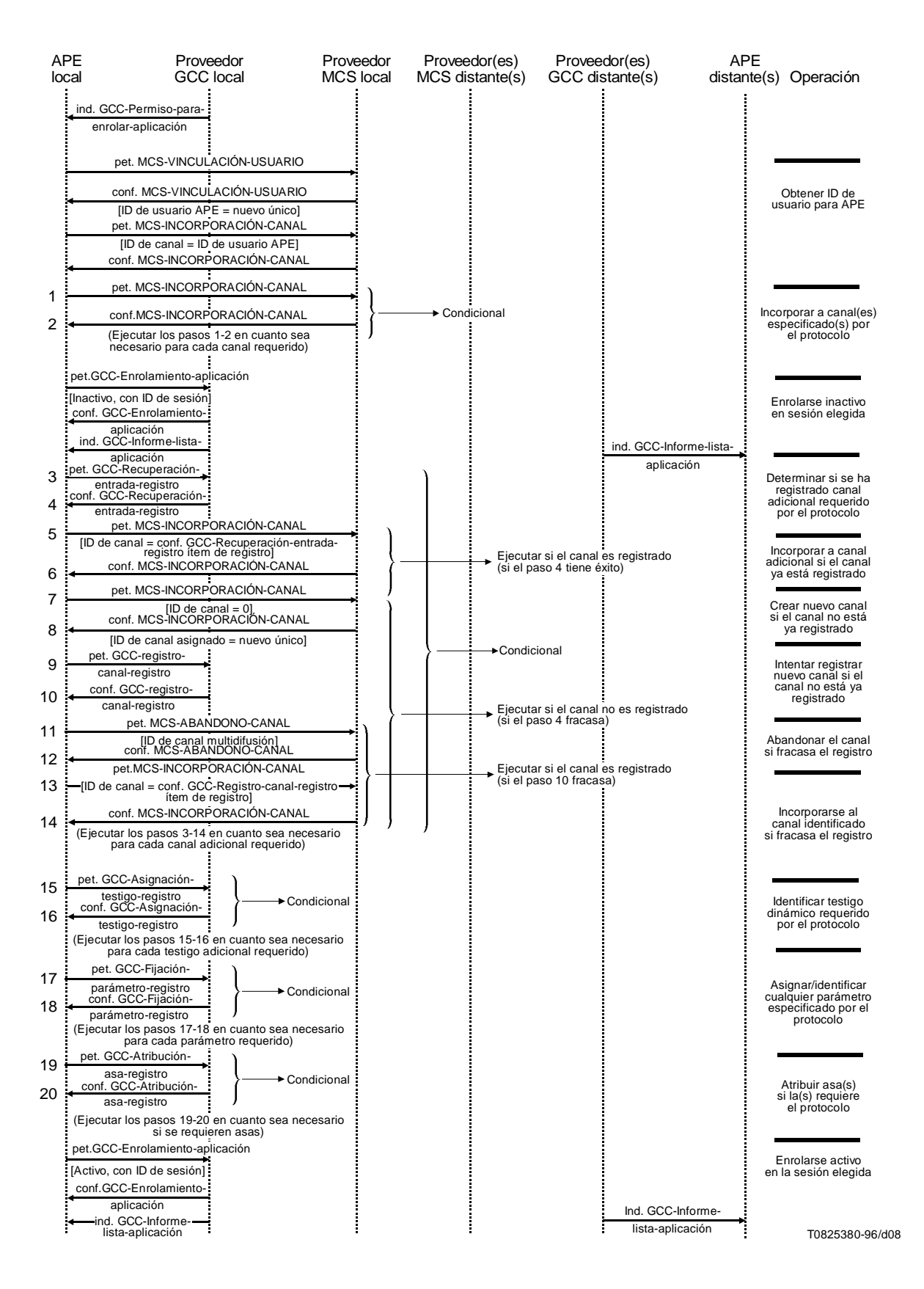

#### FIGURA 8/T.121

**Ejemplo de secuencia de iniciación de protocolo de sesión de base normalizada Caso 2: utilización de recursos estáticos y dinámicos**

### CUADRO 3/T.121

#### **Parámetros para la petición GCC-Enrolamiento-aplicación**

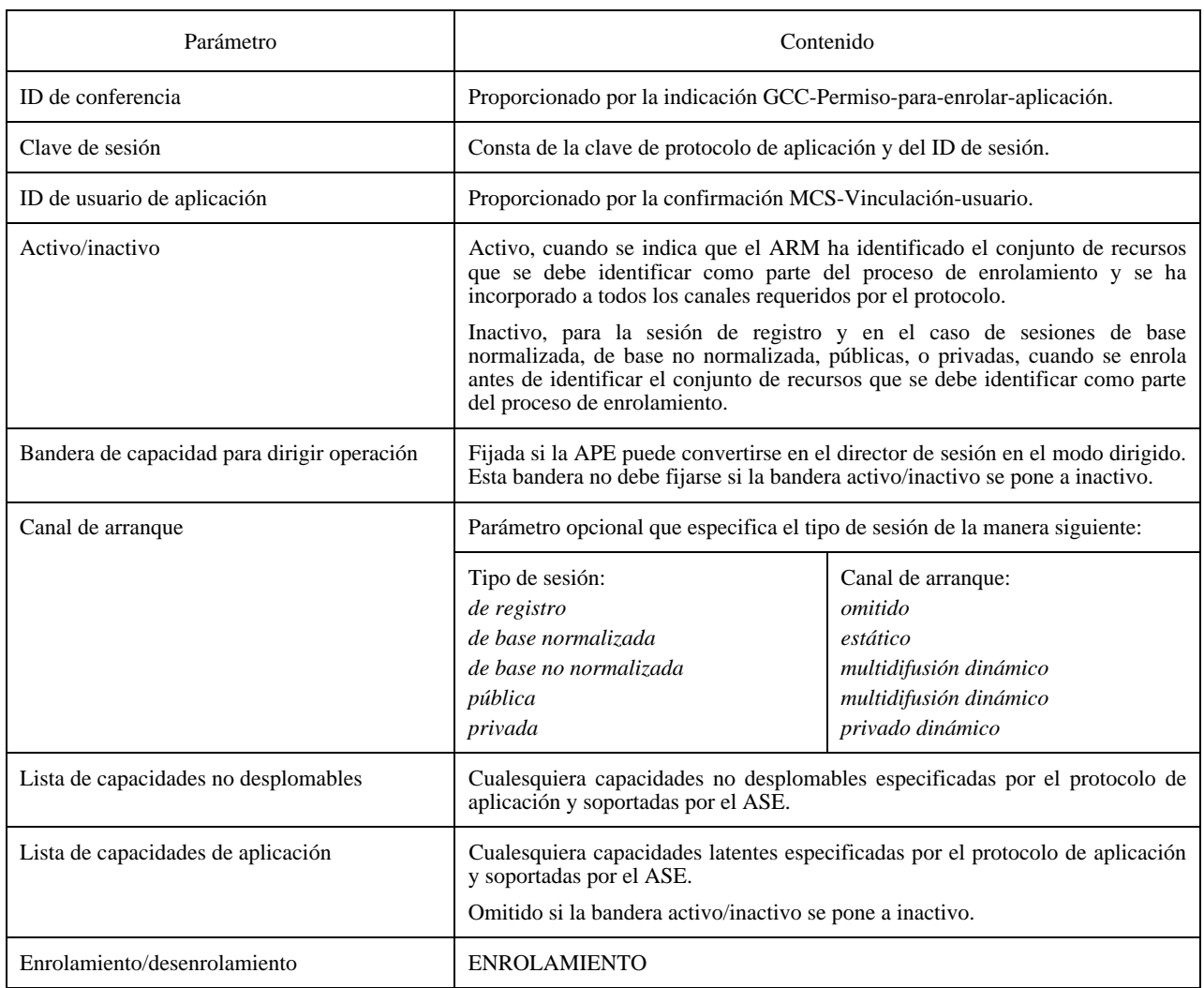

Si la especificación de protocolo requiere canales adicionales, el ARM emitirá una primitiva de petición GCC-Recuperación-entrada-registro para cada uno de esos canales, para determinar si ya ha sido registrado. La clave de registro utilizada para registrar estos recursos incluirá el ID de sesión de la sesión de base no normalizada como parte de la clave de sesión. Si el parámetro resultado retornado en la confirmación GCC-Recuperación-entrada-registro es «éxito», el ARM tratará de incorporarse al canal indicado en el parámetro ítem de registro, emitiendo una petición MCS-Incorporación-canal. Si el parámetro resultado retornado en la correspondiente primitiva GCC-Recuperaciónentrada-registro es «entrada no hallada», el ARM tratará de asignar un nuevo canal, emitiendo una petición MCS-Incorporación-canal con el ID de canal = 0. La confirmación MCS-Incorporación-canal retornada, si tiene éxito, contiene el ID de canal asignado, que el ARM tratará de registrar en la sesión de base no normalizada, emitiendo una petición GCC-Registro-canal-registro. Al recibir la confirmación GCC-Registro-canal-registro, el ARM examinará el parámetro resultado. Si el resultado es «éxito», el ARM no ejecutará ninguna otra acción. Si el resultado es «índice ya existe», el canal ya ha sido registrado por otra APE; su ID de canal se proporciona en el parámetro ítem de registro. En este caso, el ARM comenzará por abandonar el canal que tenía anteriormente asignado, emitiendo una petición MCS-Abandono-canal que especifica el ID de canal retornado en la confirmación MCS-Incorporación-canal. Seguidamente, se incorporará al canal indicado en el parámetro ítem de registro, emitiendo una petición MCS-Incorporación-canal.

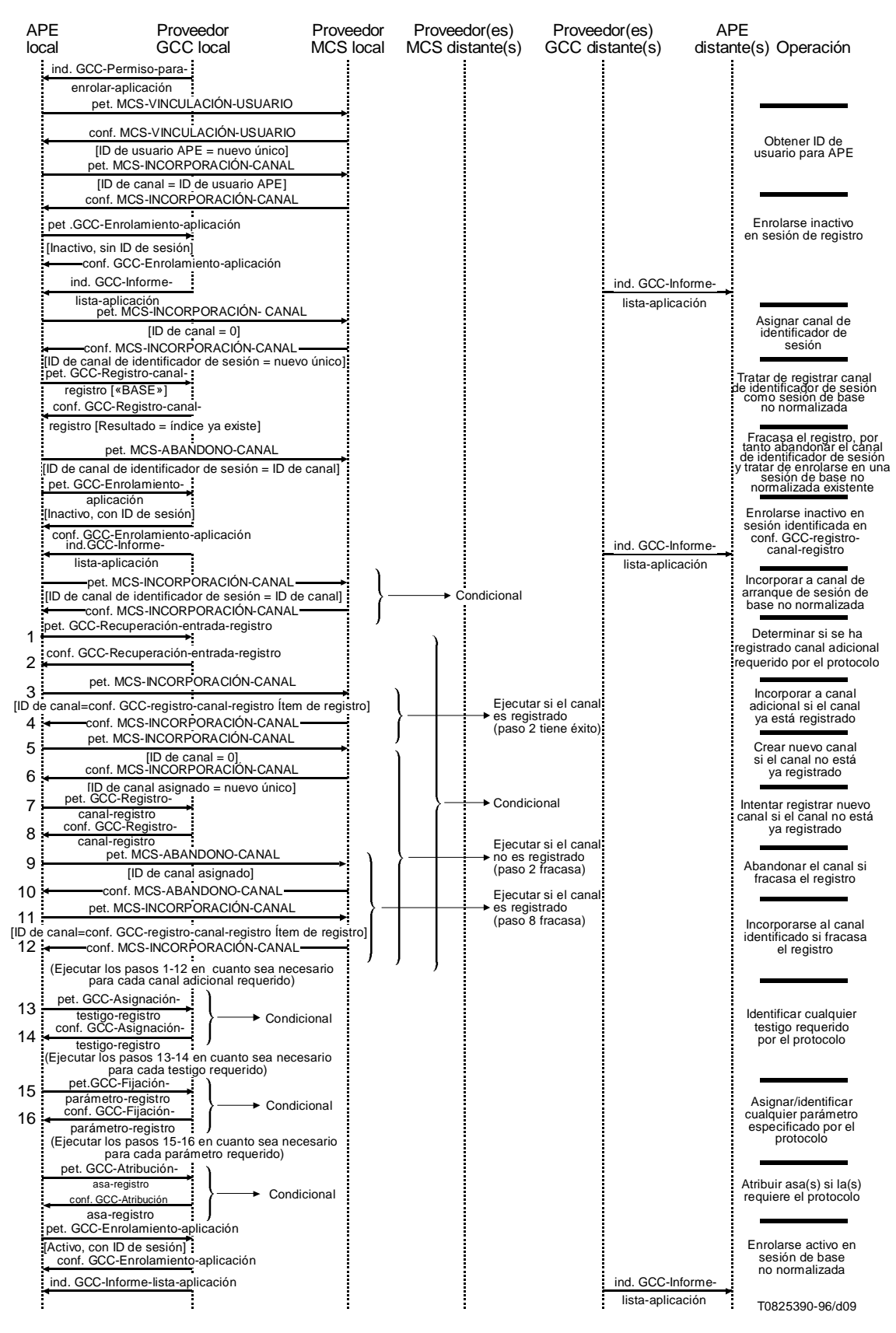

#### FIGURA 9/T.121

**Ejemplo de secuencia de iniciación de protocolo de sesión de base no normalizada Caso 1: sesión de base ya registrada**

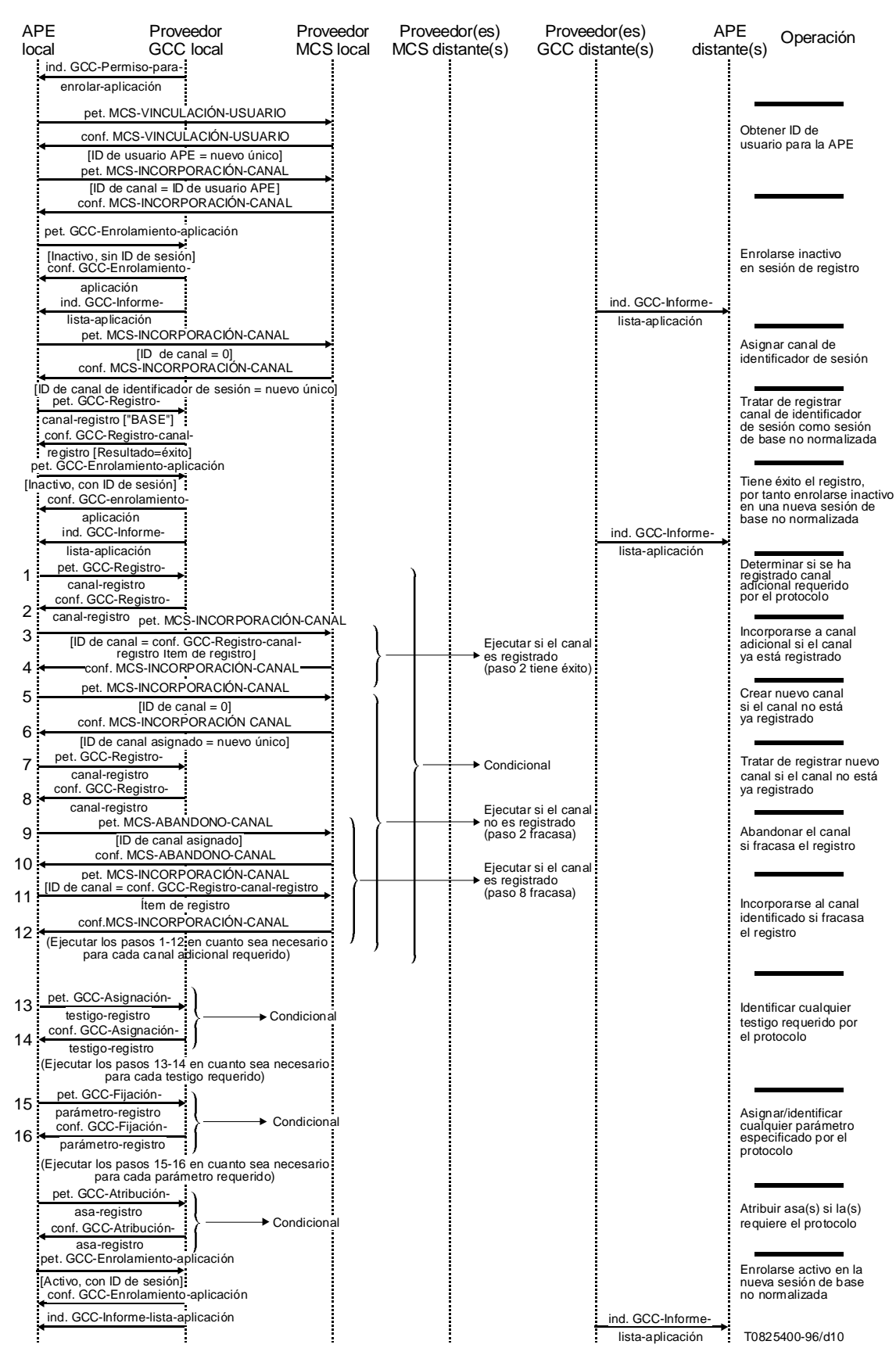

### FIGURA 10/T.121

**Ejemplo de secuencia de iniciación de protocolo de sesión de base no normalizada Caso 2: sesión de base no registrada todavía**

<span id="page-26-0"></span>Si el protocolo de aplicación prescribe que la APE tiene que conocer la identidad de los testigos antes de interactuar con sus pares, el ARM puede determinar su identidad mediante el registro GCC. Para cada ID de recurso de testigo especificado por el protocolo de aplicación, el ARM enviará una petición GCC-Asignación-testigo-registro al proveedor GCC utilizando los parámetros especificados en el Cuadro 7. Si el parámetro resultado retornado en la confirmación GCC-Asignación-testigo-registro es «éxito» o «índice ya existe», el ID de testigo contenido en el ítem de registro de la primitiva de confirmación retornada se utiliza como el ID de testigo para el testigo correspondiente al ID de recurso utilizado en la clave de registro. El ARM transferirá a su ASE el ID de recurso y el correspondiente ID de testigo.

Si el protocolo de aplicación requiere que una APE asigne o identifique los parámetros de registro antes de interactuar con sus pares, el ARM enviará una petición GCC-Fijación-parámetro-registro al proveedor GCC.

Una vez identificados todos los recursos requeridos para la sesión, el ARM enrolará como activo emitiendo una petición GCC-Enrolamiento-aplicación con los parámetros especificados en el Cuadro 3.

#### **6.2.4 Sesión pública**

Después de incorporarse a su canal de ID de usuario MCS, el ARM examinará el parámetro ID de sesión para determinar, si está presente, si participa en una sesión pública existente (como miembro público) o, si es omitido, crear una nueva (como un creador público). Véanse las Figuras 11 y 12.

Si el parámetro ID de sesión está presente, el ARM enrolará en la sesión indicada emitiendo una petición GCC-Enrolamiento-aplicación con la bandera activo/inactivo puesta a inactivo y especificando la clave de sesión con el ID de sesión requerido. Emitirá entonces una petición MCS-Incorporación-canal especificando el ID de sesión de la sesión elegida como el parámetro ID de canal.

Si el protocolo de aplicación requiere la incorporación a múltiples canales antes de que una APE pueda considerarse participante activo en una sesión, el ARM intentará identificar estos canales e incorporarse a ellos utilizando los servicios del registro GCC y el MCS respectivamente. Pueden incorporarse a otros canales si es necesario cuando la sesión de aplicación está en curso. Análogamente, si un protocolo de aplicación exige que una APE deba conocer la identidad de los testigos o parámetros de registro antes de interactuar con sus pares, el ARM puede determinar su identidad por medio del registro GCC.

Una vez que se han identificado todos los recursos necesarios para la sesión, el ARM enrolará entonces activo en la sesión elegida emitiendo una petición GCC-Enrolamiento-aplicación con los parámetros especificados en el Cuadro 3.

Si se omite el parámetro ID de sesión, el ARM enrolará en una nueva sesión pública. El ARM atribuirá primero un canal asignado para la sesión, emitiendo una petición MCS-Incorporación-canal con ID de canal = 0. La confirmación MCS-Incorporación-canal retornada, si tiene éxito, contiene el ID de canal asignado. Este ID de canal es también utilizado como el ID de sesión para la APE. El ARM enrolará entonces inactivo en esta sesión, emitiendo una petición GCC-Enrolamiento-aplicación con los parámetros especificados en el Cuadro 3.

La responsabilidad de adquirir el conjunto de recursos que deben ser identificados como parte del proceso de enrolamiento para una sesión pública recae en el ARM que creó la sesión. Si la especificación de protocolo exige cualesquiera canales, parámetros de registro o testigos adicionales, el ARM debe asignar éstos y registrarlos con el GCC si es necesario. La clave de registro utilizada para registrar estos recursos incluirá el ID de sesión como parte de la clave de sesión. Nótese que el ARM no debe intentar utilizar el GCC-Registro hasta que ha recibido una indicación GCC-Informe-lista-aplicación que contenga una entrada correspondiente a su propia APE.

Una vez que se han asignado con éxito todos los recursos, el ARM enrolará activo emitiendo una petición GCC-Enrolamiento-aplicación con los parámetros especificados en el Cuadro 3.

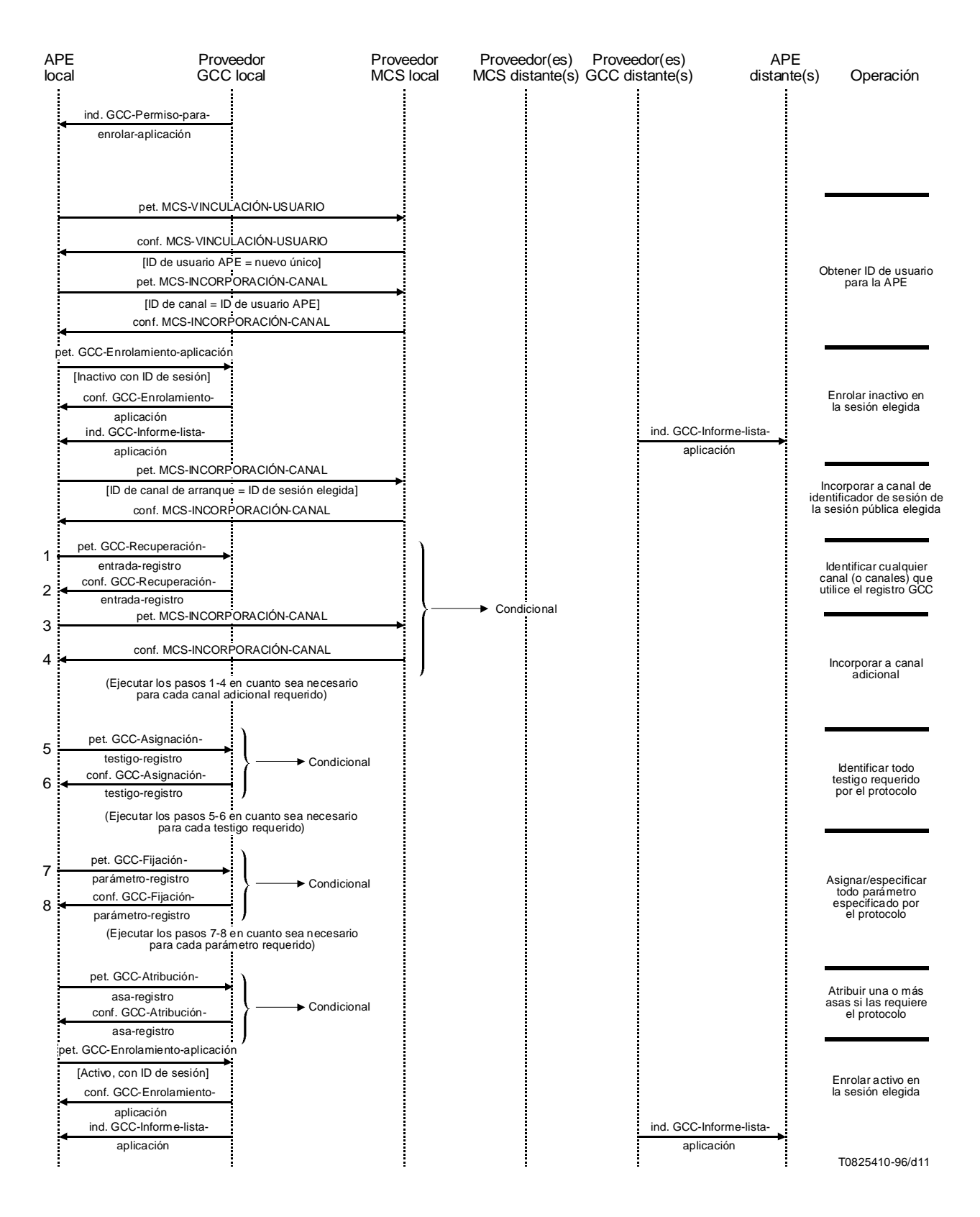

#### FIGURA 11/T.121

**Ejemplo de secuencia de iniciación de protocolo de sesión pública Caso 1: miembro de sesión**

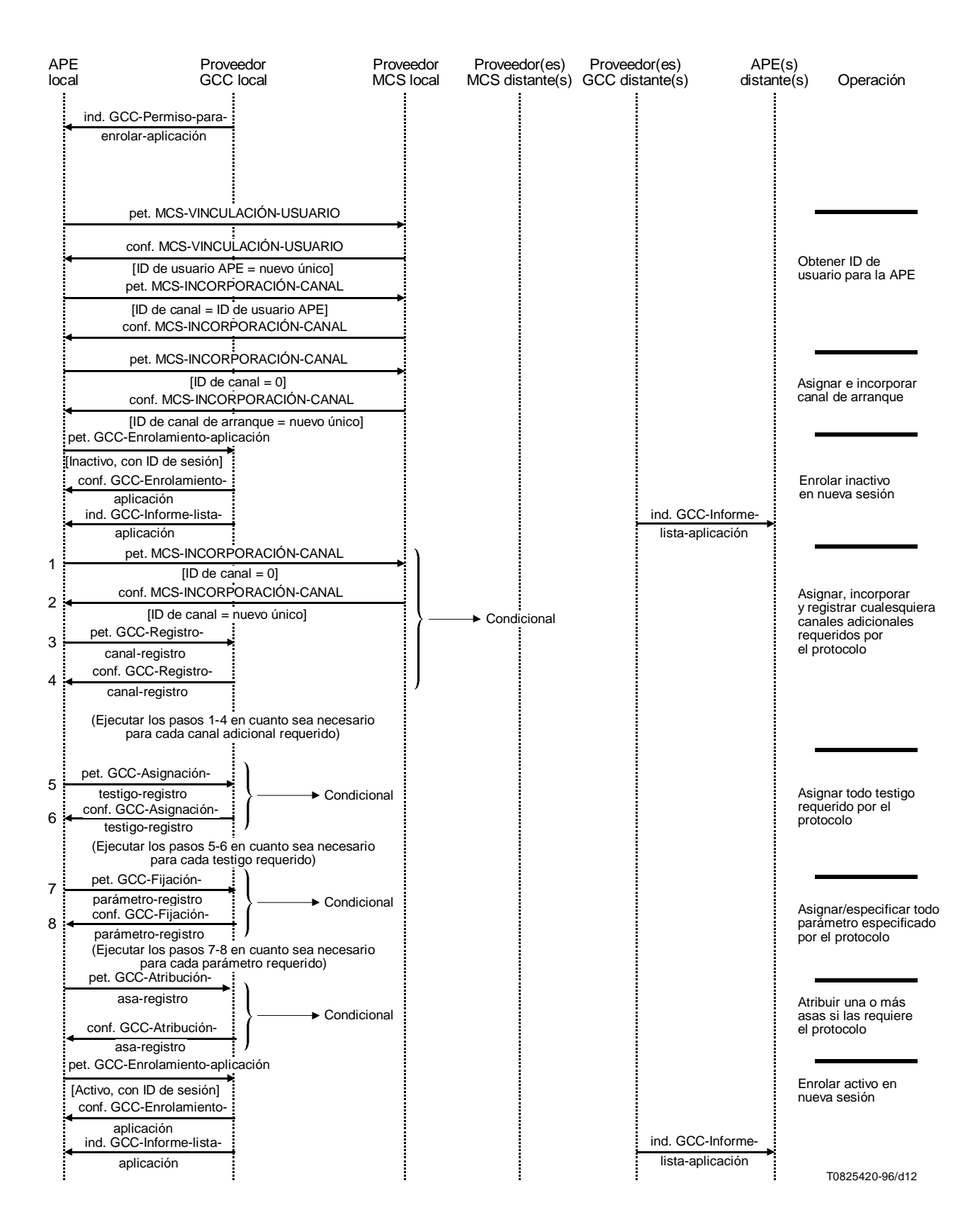

#### FIGURA 12/T.121

**Ejemplo de secuencia de iniciación de protocolo de sesión pública Caso 2: creador de sesión**

#### <span id="page-29-0"></span>**6.2.5 Sesión privada**

Después de incorporarse a su canal de ID de usuario MCS, el ARM examinará el parámetro ID de sesión para determinar, si está presente, si participa en una sesión privada existente (como miembro privado) o, si se ha omitido, crear una nueva sesión (como convocador privado). Véase la Figura 13.

Si el parámetro ID de sesión está presente, el ARM enrolará inactivo en la sesión indicada emitiendo una petición GCC-Enrolamiento-aplicación con la bandera activo/inactivo puesta a inactivo y especificando la clave de sesión con el ID de sesión requerido. El ARM esperará entonces hasta que reciba una indicación MCS-Admisión-canal del ARM par en el nodo que convoca la sesión privada. Intenta entonces incorporarse al canal indicado en esta primitiva, emitiendo una petición MCS-Incorporación-canal y notifica al ASE correspondiente si se consiguió la incorporación de canal. El ID de canal se utiliza como ID de sesión.

Si el protocolo de aplicación requiere la incorporación a múltiples canales antes de que una APE pueda considerarse que es un participante activo en una sesión, el ARM esperará entonces a ser admitido en esos canales y se incorporará a ellos consecuentemente. Puede producirse incorporación a otros canales si es necesario cuando la sesión de aplicación está en curso. Análogamente, si un protocolo de aplicación exige que una APE deba conocer la identidad de los testigos o parámetros de registro antes de interactuar con sus pares, el ARM podrá determinar su identidad a través del Registro GCC.

Una vez que se han identificado todos los recursos necesarios para la sesión, el ARM se enrolará entonces activo emitiendo una petición GCC-Enrolamiento-aplicación con los parámetros especificados en el Cuadro 3.

Si se omite el parámetro ID de sesión, el ARM intentará crear una nueva sesión privada. El ARM convocador privado convocará primero un canal privado emitiendo una petición MCS-Convocación-canal. Si tiene éxito, la confirmación MCS-Convocación-canal retornada contiene el ID del canal atribuido. El ID de canal también se convierte en el ID de sesión. El ARM se incorporará entonces a este canal emitiendo una petición MCS-Incorporación-canal. El ARM enrolará entonces inactivo en esta sesión, emitiendo una petición GCC-Enrolamiento-aplicación con los parámetros especificados en el Cuadro 3.

La responsabilidad de adquirir el conjunto de recursos que deben identificarse como parte del proceso de enrolamiento para una sesión privada sigue recayendo sobre el ARM que creó la sesión. Si la especificación de protocolo requiere cualesquiera canales, parámetros de registro o testigos adicionales, el ARM deberá crearlos y registrarlos en el GCC según se vayan necesitando. La clave de registro utilizada para registrar estos recursos incluirá el ID de sesión como parte de la clave de sesión. Obsérvese que posiblemente no sea necesario registrar canales privados para permitir a miembros de una sesión privada determinar la función de cada canal. Esta información se puede transportar con mayor eficiencia si un protocolo de aplicación requiere el orden en que el convocador envía primitivas de petición MCS-admisión-canal a los miembros de la sesión. No obstante, el registro de canales privados no está excluido.

Una vez que se han asignado con éxito todos los recursos, el ARM enrolará en la sesión emitiendo una petición GCC-Enrolamiento-aplicación con los parámetros especificados en el Cuadro 3.

El ARM intentará entonces invitar a otros nodos a participar en la sesión privada, emitiendo una petición GCC-Invocación-aplicación, especificando una lista de ID de nodo GCC a invitar o NULO (NULL) (indicando que ha de invitarse a todos los nodos a la conferencia) como parámetro nodos de destino. Especificará también privado dinámico como el canal de arranque en la entrada protocolo de aplicación.

El ARM convocante debe entonces esperar hasta que reciba una indicación informe GCC-Lista-aplicación que contenga los ID de usuario MCS de las APE que hay que invitar a la sesión privada. Debe preverse que un APE pueda no ser activado en uno o más de los nodos invitados. El ARM emitirá entonces una petición MCS-Admisión-canal para el canal de arranque, especificando los ID de usuario MCS de las APE a invitar como lista de ID de usuario MCS. La lista de invitados la proporciona la aplicación de usuario. Este proceso se repite entonces para cualesquiera canales adicionales especificados por el protocolo.

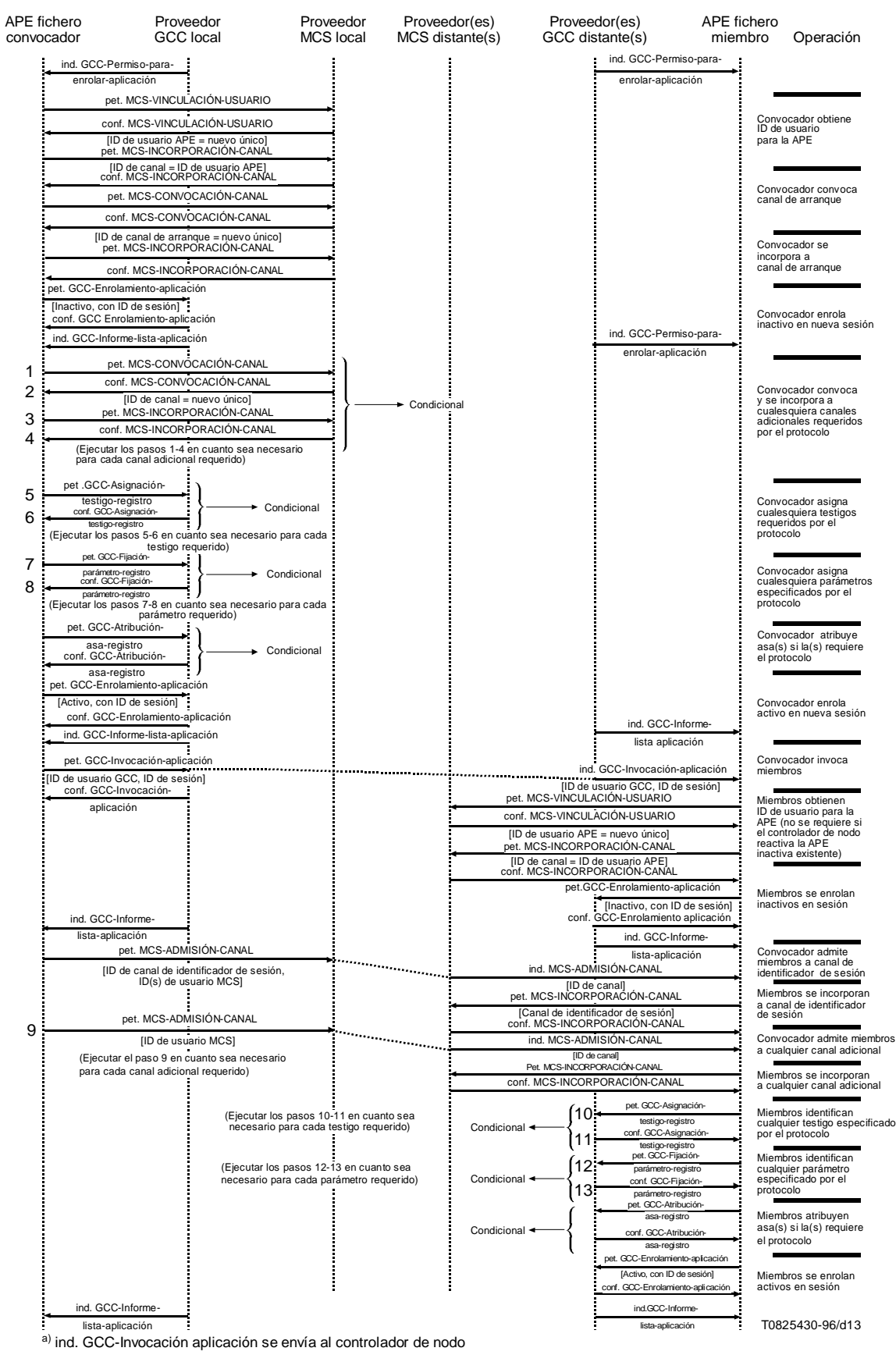

FIGURA 13/T.121

**Ejemplo de secuencia de iniciación de protocolo de sesión privada**

### <span id="page-31-0"></span>**6.3 Formación de claves de registro**

Para determinar la identidad de un testigo o canal dinámico a través del registro GCC, un ARM debe formar una clave de registro que conste de la clave de sesión para la sesión en curso y un ID de recurso. Un ID de recurso es una CADENA DE OCTETOS ASN.1 que describe el canal o testigo específico cuyo ID se requiere. La construcción de ID de recurso para canales y testigos se definirá en la especificación de protocolo de aplicación.

### **6.4 Negociación de capacidades**

Las APE utilizan el mecanismo de enrolamiento de aplicación para la negociación de capacidades. El parámetro lista de capacidades de aplicación de la primitiva de petición GCC-Enrolamiento-aplicación se utiliza para especificar la lista de capacidades soportadas por la APE local.

La lista de capacidades de la aplicación incluida en la petición GCC-Enrolamiento-aplicación consiste en una lista de capacidades que se anunciarán como soportadas por la APE. El resultado del procedimiento de negociación de capacidades se manifiesta al ARM por una indicación GCC-Informe-lista-aplicación recibida del proveedor GCC. El informe de lista de aplicación incluye la lista de aplicación para APE pares dentro de la conferencia indicada, es decir, las APE que han designado la misma clave de sesión. La lista de aplicación incluye una lista de nodos para los que se ha enrolado una APE par. Para cada nodo, la lista contiene el ID de usuario GCC de ese nodo, y el ID de usuario de aplicación de la APE par en ese nodo. La lista de aplicación incluye también un número de instancia, una bandera que indica si se han añadido nuevos nodos después de la última instancia, una bandera que indica si se han suprimido nuevos nodos después de la última instancia, una bandera que indica si la lista de capacidades de aplicación se ha actualizado después de la última instancia y, en su caso, la nueva lista de capacidades de aplicación. En el caso del enrolamiento de una nueva APE, la lista de capacidades de aplicación siempre se actualiza, ya que esta APE no tiene a su disposición las instancias anteriores de la lista.

Cuando un ARM enrola por primera vez no tendrá en cuenta las indicaciones GCC-Informe-lista-aplicación en que no se incluya la APE (es decir, no existe en la lista de aplicación una entrada que tenga el ID de usuario GCC del nodo local y el ID de entidad de protocolo de aplicación de la APE local como se indicó en la confirmación GCC-Enrolamientoaplicación). Una vez recibida una lista de aplicación que incluya la APE local, dicha APE se considera parte de la conferencia y puede examinar la lista de aplicación para determinar cómo habrá de proceder.

La lista de capacidades de aplicación recibida como parte de la indicación GCC-Informe-lista-aplicación corresponde a la lista de capacidades de aplicación desplomadas de las APE pares enroladas. Es decir, la lista incluye una entrada para cada capacidad que ha sido emitida por cualquier APE par. Para cada entrada incluye el ID de capacidad, el número de APE pares (incluida la local) que han anunciado esta capacidad como parte de su procedimiento de enrolamiento y, en el caso de capacidades de la clase MIN o MAX, el valor mínimo o máximo del parámetro entre todas las APE pares que han anunciado esta capacidad. Para cada capacidad, las reglas utilizadas para determinar el resultado del intercambio de capacidades se especifican en el protocolo de aplicación.

Una APE que está enrolada en una conferencia puede recibir del proveedor GCC, en cualquier momento, indicaciones GCC-Informe-lista-aplicación adicionales que señalan que el contenido de la lista de aplicación ha cambiado. Esto puede deberse a nuevas APE pares que se enrolan en la conferencia, APE pares que abandonan la conferencia, o APE pares que han modificado su información de enrolamiento.

Si, en cualquier momento, la APE local desea indicar un cambio en su lista de capacidades de aplicación, puede reenrolarse. Esto se hace enviando una petición GCC-Enrolamiento-aplicación al proveedor GCC con la bandera enrolamiento/desenrolamiento puesta a enrolamiento y la lista de capacidades de aplicación actualizada, así como los demás parámetros que se incluyen normalmente en la petición de enrolamiento. Esto puede producir un cambio en la lista de aplicación, lo que tiene por consecuencia que tanto la APE local como todas las demás APE pares en la conferencia reciban una indicación GCC-Informe-lista-aplicación.

### **6.5 Abandono de una sesión**

Una aplicación de usuario que desee abandonar una sesión lo señalará al ARM. Antes de desenrolar de la sesión, el ARM se encarga de suprimir cualesquiera entradas de registro GCC que haya podido crear, a condición de que ya no le resulten necesarias al resto de los participantes en la sesión. El método para determinar esto lo especifica el protocolo de aplicación. El ARM abandona la sesión emitiendo una petición GCC-Enrolamiento-aplicación con la bandera enrolamiento/desenrolamiento puesta a desenrolamiento. No se requieren otros parámetros.

<span id="page-32-0"></span>Si, en cualquier momento, el ARM recibe una indicación GCC-Informe-lista-aplicación en la que ya no está incluido (es decir su ID de identidad está ausente), el ARM emitirá una petición MCS-Desvinculación-usuario inmediatamente para desvincularse de la conferencia especificada. La APE ya no se considera enrolada en la conferencia en este momento, pero puede intentar reenrolarse en la conferencia repitiendo los pasos de su inicialización.

Si, en cualquier momento, el ARM recibe una indicación GCC-Permiso-para-enrolar-aplicación con la bandera concesión/revocación (Grant/Revoke) puesta a revocación, emitirá una petición MCS-Desvinculación-usuario inmediatamente para desvincular de la conferencia especificada. La APE ya no se considera enrolada en la conferencia en este momento y no intentará reenrolarse.

Si el ARM es un miembro de una sesión privada dinámica y recibe una indicación GCC-Informe-lista-aplicación para esa sesión en la que ya no está incluido el creador de sesión (es decir, su ID de entidad está ausente), se considera que la sesión ha dejado de existir. El ARM emitirá inmediatamente una petición GCC-Enrolamiento-aplicación con la bandera enrolamiento/desenrolamiento puesta a desenrolamiento para desvincular de la sesión especificada. No se requieren otros parámetros.

### **7 Visión general de los recursos MCS y servicios GCC**

Esta cláusula proporciona una visión general del uso de recursos MCS (canales y testigos) y el registro GCC. En las Recomendaciones T.122, T.125 y T.124 se hace un tratamiento más detenido de estos temas. Nótese que aunque la responsabilidad de obtener el conjunto inicial de recursos para una sesión recae en el creador de sesión, cualquier miembro de sesión podría adquirir recursos adicionales en cualquier momento, si así se permite en la especificación de protocolo.

Los elementos de servicio de aplicación (ASE) deben diseñarse de manera que, en la medida de lo posible, su operación sea independiente del tipo de recurso (es decir, estático o dinámico) disponible para la sesión.

### **7.1 Canales**

Los canales MCS se utilizan para la distribución de datos dentro de una conferencia. Los canales MCS se dividen en los dos tipos *estático* y *dinámico*, tipo este último que tiene tres variantes, a saber canal ID de usuario, canal asignado y canal privado (véase 8.4/T.122). Un ARM se suscribe a y abandona los canales exigidos por su aplicación de usuario utilizando respectivamente los servicios *incorporación a canal* y *abandono de canal*.

### **7.1.1 Canal estático**

Un canal con ID de canal MCS en la gama 1-1000. Los canales estáticos están reservados para uso con protocolos de aplicación tales como T.126 y T.127. Los canales estáticos se asignan a sus respectivos protocolos en la Recomendación T.120; cada canal estático tiene un fin especificado descrito en la correspondiente Recomendación de protocolo de aplicación. Un protocolo de aplicación normalizado puede utilizar uno o más canales estáticos. Para cada protocolo de aplicación normalizado, se designará uno de los canales como canal de *arranque*; este es el canal cuyo ID de canal MCS se utiliza como el ID de sesión para la sesión de base normalizada de ese protocolo.

Los canales estáticos sólo pueden utilizarse en la sesión de base normalizada del protocolo de aplicación normalizado correspondiente. Suelen ser incorporados por todas las APE que participan en dicha sesión, y se utilizan por tanto para difundir datos a la sesión.

El ARM examinará el parámetro lista de recursos para determinar si necesita incorporar cualesquiera canales estáticos. Para canal estático identificado en la lista de recursos, el ARM emitirá una petición MCS-Incorporación-canal que especifique el ID de canal apropiado. Si tiene éxito, el ARM pasará el ID de canal a su ASE.

### **7.1.2 Canal dinámico**

Un canal con ID de canal MCS en la gama 1001-65535. Los canales dinámicos forman un fondo común (pool) de recursos de canales disponibles para todas las sesiones pertenecientes a una conferencia. La función de un canal dinámico no está previamente definida, sino que está determinada por una APE cuando emite una petición de un canal dinámico. Hay tres variantes de canal dinámico: canal ID de usuario, canal asignado y canal privado.

### <span id="page-33-0"></span>**7.1.3 Canal ID de usuario**

Canal MCS al cual se incorpora una sola APE. Un canal de ID de usuario MCS identifica unívocamente una APE y puede utilizarse para enviar datos exclusivamente a esa APE. Se requiere un ID de usuario cuando una APE decide enrolarse activa. Para adquirir un ID de usuario único, el ARM emitirá una petición MCS-Vinculación-usuario al proveedor MCS, utilizando el ID de conferencia contenido en la indicación GCC-Permiso-para-enrolar-aplicación. Al recibo de una confirmación MCS-Vinculación-usuario en respuesta, el ARM se incorporará al canal ID de usuario indicado emitiendo una petición MCS-Incorporación-canal. Véase la Figura 14.

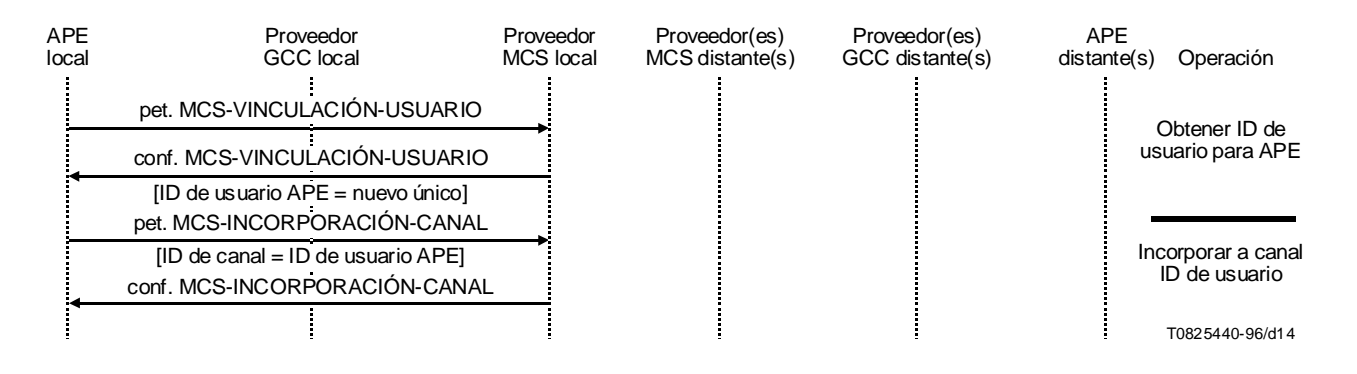

# FIGURA 14/T.121 **Obtención de un canal ID de usuario MCS**

#### **7.1.4 Canal asignado**

Un canal MCS que puede ser utilizado para la difusión de datos a todos los participantes de una sesión. El acceso a estos canales no está reglamentado, es decir, cualquier APE puede incorporarse a o abandonar un canal asignado en cualquier momento. Si todos los APE abandonan un canal asignado, deja de existir y su ID de canal puede ser asignado a un uso diferente; esta es una trampa potencial. Véase la Figura 15.

Los canales asignados pueden utilizarse en sesiones de base normalizada, de base no normalizada, o públicas. No se recomienda su utilización en sesiones de modo privado, ya que cualquier APE puede incorporar un canal asignado si conoce la existencia del canal.

El canal de arranque de una sesión pública o de base no normalizada es un canal asignado.

Si se necesitan canales asignados adicionales después de haberse establecido una sesión, el ARM intentará primero crear un nuevo canal asignado emitiendo una primitiva petición MCS-Incorporación-canal con el ID de canal = 0. La confirmación MCS-Incorporación-canal retornada, si tiene éxito, contiene el ID de canal asignado que ha de utilizarse como canal asignado. El ARM podrá entonces intentar registrar este canal asignado emitiendo una petición GCC-Registro-canal-registro con los parámetros indicados en el Cuadro 4. Al recibo de la confirmación GCC-Registrocanal-registro, el ARM examinará el parámetro resultado. Si éste es «éxito», el ARM notificará a su ASE el ID de canal asignado al canal asignado. Un resultado de «índice ya existe» indica que otro ARM ya ha registrado un canal asignado con la misma clave de registro. En este caso, el ARM abandonará el canal que había previamente creado emitiendo una petición MCS-Abandono-canal. Intentará entonces incorporar el canal asignado registrado por otro ARM, emitiendo una petición MCS-Incorporación-canal, especificando el ID retornado en el parámetro elemento de registro de la confirmación GCC-Registro-canal-registro como un ID de canal. Si lo consigue, el ARM pasará el ID de recurso y el ID de canal correspondiente a su ASE. Si falla el intento, y el resultado es «no hay tal canal», el ARM puede intentar de nuevo el proceso de creación de canal. En todos los demás casos, el ARM deberá indicar a la ASE que no pudo asignar un canal. Véase también el Cuadro 5.

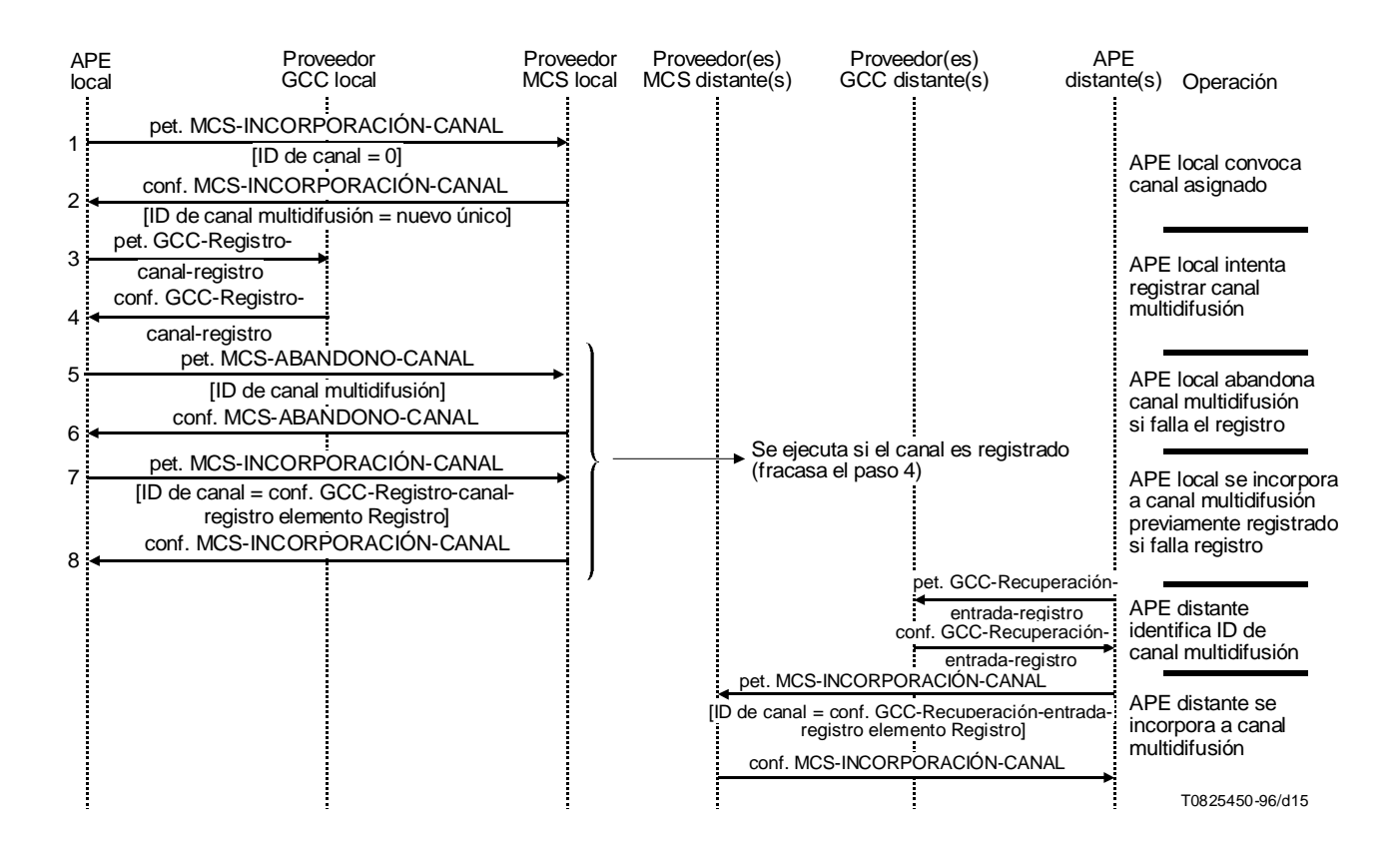

FIGURA 15/T.121 **Creación y registro de un canal asignado**

#### CUADRO 4/T.121

#### **Parámetros de la petición GCC-Registro-canal-registro**

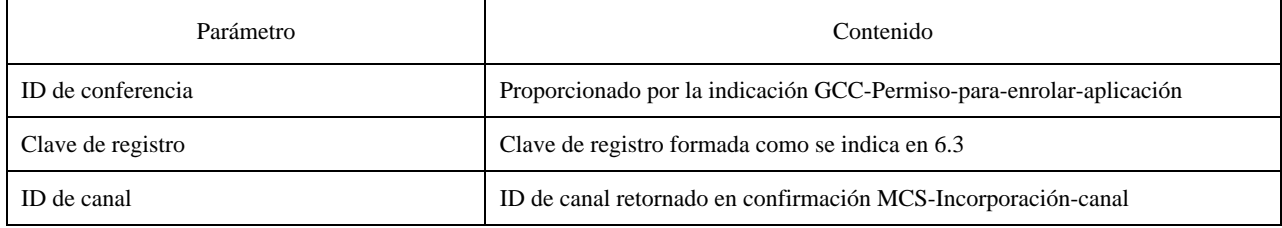

#### CUADRO 5/T.121

#### **Parámetros de la petición GCC-Recuperación-canal-registro**

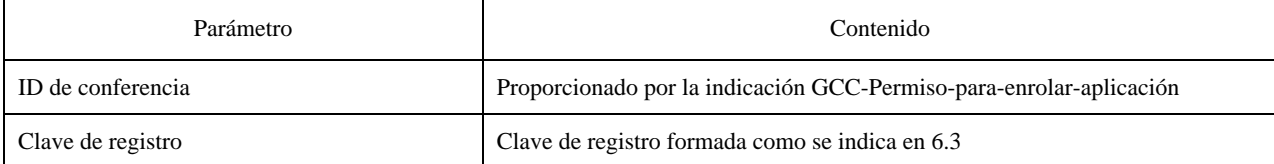

### <span id="page-35-0"></span>**7.1.5 Canal privado**

Un canal privado es un canal MCS con un grupo autorizado de usuarios. Puede utilizarse para la distribución de datos a un subconjunto seleccionado de participantes en una sesión. El acceso a un canal privado es controlado por la APE que convocó el canal. Esta APE se denomina el gestor de canal y tiene los siguientes privilegios:

- Privilegio de admitir otras APE en el canal privado.
- Privilegio de excluir otras APE del canal privado.
- Privilegio de disolver el canal privado.

Los canales privados pueden utilizarse en sesiones de base normalizada, de base no normalizada, públicas o privadas.

El canal de arranque de una sesión privada es un canal privado.

Si la aplicación de usuario convocante desea suprimir una o más APE de entre los miembros del canal privado, el ARM convocador emitirá una petición MCS-Exclusión-canal, especificando los ID de usuario MCS de los ASE que han de excluirse como lista de ID de usuario MCS.

Una vez que la aplicación de usuario en el nodo convocante indica que ya no es de utilidad para el canal privado, el ARM convocador disolverá el canal emitiendo una petición MCS-Disolución-canal, que especifique el canal privado como ID de canal. Todos los ARM en ese momento incorporados al canal privado recibirán entonces una indicación MCS notificándoles que el canal privado ya no está en uso.

Si se necesitan canales privados después de haberse establecido una sesión, el ARM seguirá el procedimiento descrito como apropiado para el convocador o miembro. Véase la Figura 16.

#### **7.1.6 Posibles problemas en la utilización de canales MCS**

- i) El MCS no proporciona ninguna indicación a los miembros de un canal cuando una APE se incorpora a un canal o lo abandona. Este es un problema característico en la utilización de canales privados, ya que el gestor de canal privado no tiene ninguna confirmación de si las APE invitadas se han incorporado al canal privado. Una posible ronda de trabajo (como la implementada en la Recomendación T.127) es para que las APE confirmen que se han incorporado al canal privado enviando una PDU al canal ID de usuario del gestor de canal.
- ii) Se recomienda prudencia en el uso de los canales asignados, ya que tales canales dejan de existir cuando todos los usuarios incorporados abandonan. No se proporciona ninguna indicación cuando esto ocurre. Como el MCS puede reutilizar canales dinámicos, una APE no debe intentar utilizar un canal asignado a menos que esté segura de su existencia y uso actual. La presencia de una entrada en el registro de aplicación GCC para un canal asignado no garantiza que el canal exista o que sigue siendo válido el uso indicado por el registro.
- iii) Los datos en tránsito por un canal privado cuando el gestor de canal abandona, disuelve o excluye miembros del canal podrían no alcanzar sus destinos previstos, dado que el MCS podría excluir miembros del canal antes de que se entreguen dichos datos. La utilización del servicio inhibición de testigo MCS permite a los miembros del canal señalar la conclusión de una transacción al gestor del canal, permitiendo así a éste evitar una pérdida de datos inadvertida por expulsión prematura de miembros del canal. Es necesario que cada miembro del canal inhiba un testigo designado antes de que pueda comenzar la transacción y debe liberar ese testigo al concluir la transacción. Los protocolos de aplicación deben asegurar que todos los miembros del canal han inhibido el testigo pertinente antes de que comience la transacción. Otra posibilidad es que los protocolos de aplicación definan un intercambio de PDU entre el gestor del canal y los miembros del canal, lo que asegura que todos los datos se entreguen antes de que se disuelva un canal privado.
- iv) Los datos en tránsito por cualquier canal podrían no alcanzar sus destinos previstos si la APE se retira antes de que se entreguen dichos datos. La APE enviante puede evitarlo utilizando el remedio descrito en iii).

<span id="page-36-0"></span>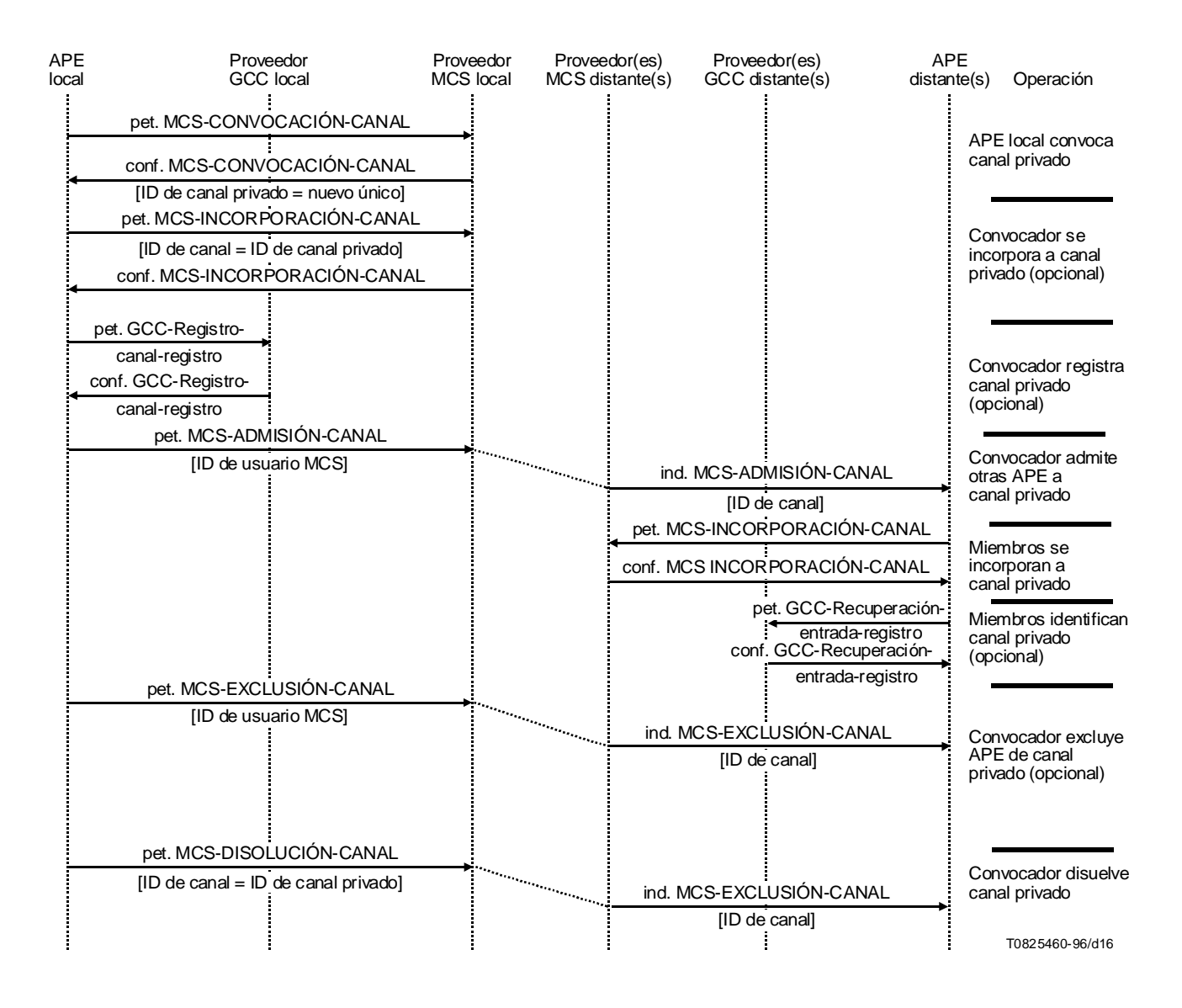

#### FIGURA 16/T.121

#### **Gestión de un canal privado**

#### **7.1.7 Sumario**

Los canales estáticos son utilizados por la sesión de base normalizada de los protocolos de aplicación normalizados para la difusión de datos.

Cada APE activa necesita un canal ID de usuario. Puede ser utilizado para enviar datos exclusivamente a esa APE.

Los canales asignados se utilizan en cualquier sesión para la difusión de datos.

Los canales privados se utilizan en una sesión privada para la difusión de datos. También pueden utilizarse dentro de cualquier sesión para la distribución selectiva de datos.

La elección de los canales disponibles para los protocolos de aplicación no normalizados se hace entre asignados y privados. En esta subcláusula se comparan las ventajas de cada uno a fin ayudar al desarrollador de protocolo de aplicación a hacer la elección apropiada. Véase el Cuadro 6.

*Privado*

- Tiempo de vida conocido, determinado por el gestor de canal.
- Acceso regulado.
- Deja de existir si el gestor abandona la sesión.

### <span id="page-37-0"></span>*Asignado*

- Tiempo de vida desconocido.
- Acceso no reglamentado.
- Pueden continuar después de que el creador ha abandonado la sesión.

#### CUADRO 6/T.121

#### **Utilización de canales MCS**

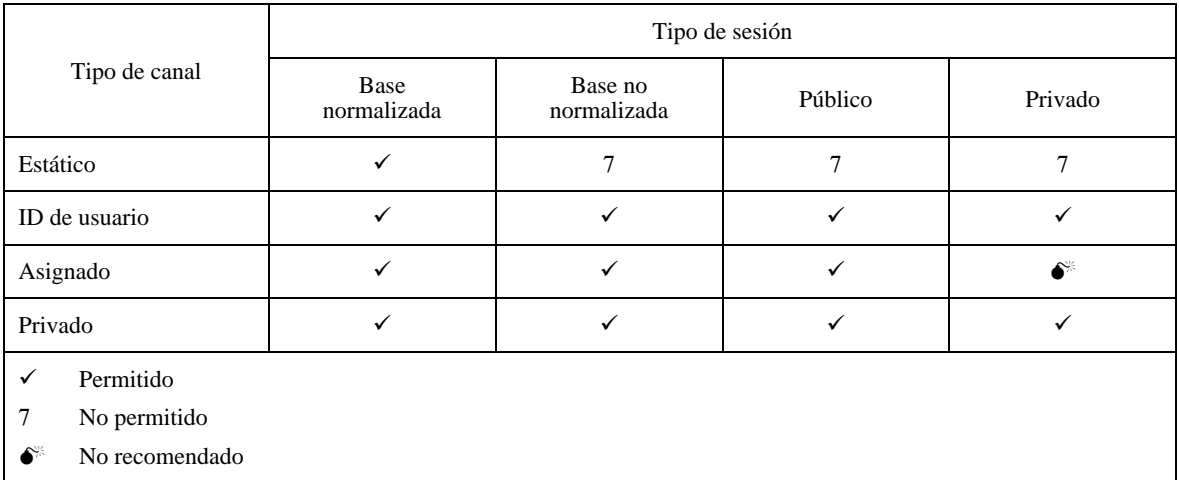

### **7.2 Transferencia de datos**

Hay dos mecanismos disponibles para distribuir datos a saber, *envío de datos* y *envío de datos uniforme*. Ambas técnicas transfieren datos a todas las APE incorporadas a un canal MCS.

Send-Data permite entrega de datos a cada APE incorporada a un canal MCS por la ruta más corta posible, minimizando así el tráfico y la latencia de la red. El orden de los datos recibidos en cada APE puede diferir y el expedidor de los datos no recibir copia de los mismos.

Uniform-Send-Data permite entrega secuenciada de datos, es decir, garantiza que cada APE incorporada a un canal MCS reciba datos en el mismo orden. El expedidor de los datos recibe copia de los mismos si se ha incorporado a ese canal.

Una APE debe incorporarse a un canal MCS a fin de *recibir* datos por ese canal. Una APE puede *enviar* datos a cualquier canal MCS, independientemente de si se ha incorporado a ese canal, con excepción de los canales privados, en los que una APE debe admitirse al canal antes de que intente enviar datos al canal.

### **7.3 Testigos**

Los testigos proporcionan un medio de implementar acceso exclusivo a recursos dentro de una conferencia. Por ejemplo, para evitar que se emitan instrucciones contradictorias a un dispositivo (tal como una cámara) por usuarios diferentes, es conveniente restringir el acceso a ese dispositivo a un único usuario en cualquier caso considerado. Esto puede conseguirse asociando un testigo al dispositivo y exigiendo en el protocolo de aplicación correspondiente que sólo se permita al actual titular del testigo emitir instrucciones de control a ese dispositivo.

La manipulación de testigos es soportada por cierto número de servicios MCS:

<span id="page-38-0"></span>El servicio *toma de testigo* permite a un usuario ser el titular de un testigo especificado. Los usuarios pueden utilizar el servicio *prueba de testigo* para determinar la situación de un testigo en cualquier momento y puedan pedir el testigo al titular con el servicio *solicitud de testigo*. El titular del testigo puede transferir el control de un testigo a otro usuario especificado con el servicio *sesión de testigo* o devolver un testigo a una situación disponible en general con el servicio *liberación de testigo*. Los servicios de solicitud de testigo y de sesión de testigo permiten transferir un testigo entre dos usuarios sin que sea posible que un tercer usuario lo tome.

Los testigos pueden también utilizarse para coordinación de eventos entre múltiples usuarios mediante el servicio *inhibición de testigo*. Los usuarios pueden inhibir y liberar independientemente el mismo testigo. Por ejemplo, si se deseaba saber cuándo han concluido todos los usuarios la recepción y procesamiento de una transferencia de ficheros en bloque, todos los usuarios inhibirían el mismo testigo al comienzo de la operación y cada usuario liberaría individualmente el testigo cuando ha concluido el proceso. Para evitar situaciones de «carreras», es necesario asegurarse de que todos los usuarios han inhibido el testigo antes de probar si el testigo ha quedado inhibido. Todo usuario podría probar el testigo a voluntad para determinar si el testigo está libre, lo que significa que todos los usuarios han concluido el procesamiento.

Los testigos pueden ser estáticos o dinámicos. El MCS trata idénticamente a todos los testigos; la distinción entre testigos estáticos y dinámicos se efectúa dentro del GCC que utiliza el registro para asignar testigos dinámicos. Todas las operaciones sobre testigos son efectuadas por el ASE utilizando los servicios de testigos MCS.

### **7.3.1 Testigos estáticos**

Un testigo con un ID de testigo MCS en la gama 1-16383. Los testigos estáticos se reservan para su uso por protocolos de aplicación normalizados tales como T.126 y T.127. Los testigos estáticos son asignados a sus respectivos protocolos en la Recomendación T.120; cada testigo estático tiene una finalidad especificada descrita en la correspondiente Recomendación de protocolo de aplicación. Un protocolo de aplicación normalizado puede utilizar cero o más testigos estáticos.

Los testigos estáticos sólo pueden utilizarse en la sesión de base normalizada del correspondiente protocolo de aplicación normalizado.

El ARM no tiene ninguna intervención en el uso de los testigos estáticos.

### **7.3.2 Testigos dinámicos**

Un testigo con ID de testigo MCS en la gama 16384-65535. Los testigos dinámicos forman un fondo común (pool) de recursos de testigos disponibles para todas las sesiones de una conferencia. La función de un testigo dinámico no está definido de antemano, sino que se determina cuando es asignada por el GCC. Los testigos dinámicos pueden utilizarse en cualquier tipo de sesión. Véase la Figura 17.

El ARM examinará el parámetro lista de recursos para determinar si necesita identificar ID de testigo para testigos dinámicos. El mismo método puede ser utilizado independientemente de que el ARM sea el convocador de la sesión o un miembro de la misma. Para cada ID de recurso de testigo especificado en la lista de recursos, el ARM emitirá una petición GCC-Asignación-testigo-registro al proveedor GCC utilizando los parámetros especificados en el Cuadro 7. Si el parámetro resultado retornado en la confirmación GCC-Asignación-testigo-registro es «éxito» o «índice ya existe», el ID de testigo contenido en el elemento de registro de la primitiva de confirmación retornada se utiliza como ID de testigo para el testigo correspondiente al ID de recurso utilizado en la clave de registro. El ARM pasará el ID de recurso y el ID de testigo asociado a su ASE.

Obsérvese que no es necesario utilizar GCC-Recuperación-entrada-registro para identificar testigos porque GCC-Asignación-testigo-registro retorna el ID de testigo independientemente que el testigo existiera antes de que se hizo la petición.

<span id="page-39-0"></span>Los testigos dinámicos adicionales requeridos durante una sesión pueden ser asignados por cualquier participante en esa sesión, sujetos a cualesquiera constricciones definidas por la correspondiente especificación de protocolo de aplicación.

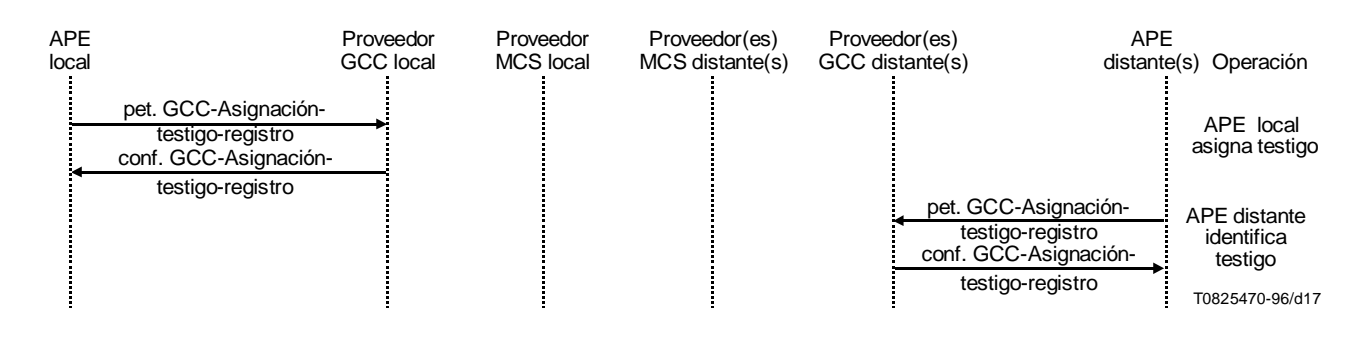

### FIGURA 17/T.121 **Asignación e identificación de testigos dinámicos**

### CUADRO 7/T.121

#### **Parámetros para la petición GCC-Asignación-testigo-registro**

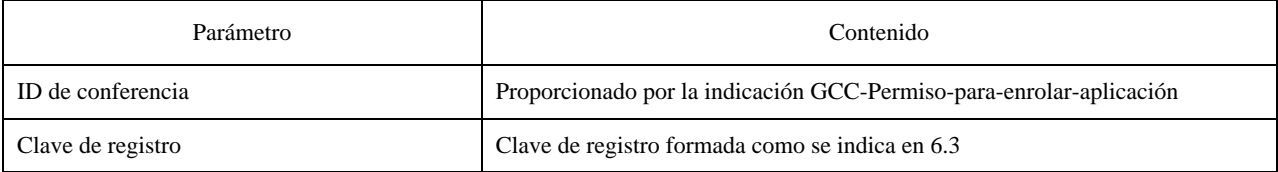

### **7.4 Lista de aplicación**

El ARM está encargado de supervisar las indicaciones del GCC-Informe-lista-aplicación y de notificar a su ASE cualquier cambio. El informe de entrada en la lista de aplicación contiene la porción de la lista de aplicación que corresponde a la sesión de protocolo de aplicación en que se enroló la APE. En el caso de una APE que se ha enrolado como inactiva sin un ID de sesión, el informe de lista de aplicación contendrá la porción de la lista que corresponde a todas las sesiones de aplicación que tienen la misma clave de protocolo de aplicación.

Una APE que está enrolada en una conferencia puede recibir, en cualquier momento, una indicación GCC-Informe-listaaplicación que le notifica un cambio en el contenido de la lista. Esto puede deberse a nuevas APE pares que se enrolan en la conferencia, APE pares que abandonan la conferencia, o APE pares que han modificado su información de enrolamiento.

Una aplicación de usuario puede cambiar en todo momento su lista de capacidades de aplicación, ordenando al ARM apropiado que reenrole. El ARM emite entonces una petición GCC-Enrolamiento-aplicación con la bandera enrolamiento/desenrolamiento puesta a enrolamiento, que incluye la lista de capacidades de aplicación actualizada, y que proporciona todos los demás parámetros tal como están incluidos en el enrolamiento activo inicial. Esto puede producir un cambio en el conjunto de capacidades desplomadas, en cuyo caso todas las APE en la sesión recibirán una indicación GCC-Informe-lista-aplicación.

El efecto que cualquier cambio del conjunto de capacidades desplomadas produce en cualquier transacción que ocurra en el momento del cambio deberá ser especificado por el protocolo de aplicación respectivo.

### <span id="page-40-0"></span>**7.5 Registro de aplicación**

El registro de aplicación es una base de datos centralizada o mantenida en el proveedor GCC supremo que puede ser utilizada para permitir a las APE determinar independientemente los recursos (tales como canales y testigos dinámicos) a utilizar para una sesión de protocolo de aplicación concreta. La significación del contenido del registro es especificada por los distintos protocolos de aplicación.

El registro de aplicación proporciona mecanismos para:

- registrar canales;
- asignar testigos:
- asignar asas globalmente únicas, individualmente o como un bloque de asas;
- establecer parámetros comunes para la sesión;
- cambiar y suprimir entradas de registro;
- recuperar entradas de registro;
- supervisar cambios efectuados a las entradas de registro (incluida la supresión de entradas).

Cada entrada de registro es identificada por una clave única que identifica la sesión de protocolo de aplicación con la cual está asociada la entrada. La clave también comprende un ID de recurso, definido por el protocolo de aplicación, para describir la utilización de la entrada de registro dentro de esa sesión.

Cada entrada de registro tiene un propietario designado: la APE que creó la entrada. Si el propietario de una entrada abandona la conferencia, dicha entrada pasa a ser una entrada no poseída. Las entradas poseídas sólo pueden ser suprimidas por sus respectivos propietarios; las entradas no poseídas pueden ser suprimidas por cualquier APE. Las entradas de canales y de testigos no pueden ser modificadas. Las entradas de parámetros poseídas pueden ser modificadas por sus respectivos propietarios. Las entradas de parámetros no poseídas pueden ser modificadas por cualquier APE; esta APE se convierte entonces en el nuevo propietario de la entrada. Las entradas de registro continúan mientras dure la sesión, y los poseedores de entradas de registro deben extremar la precaución para asegurarse de que las entradas de registro se supriman cuando ya no se necesiten. Esto es particularmente cierto en el caso de la sesión de registro en la que las entradas redundantes probablemente continúen indefinidamente, a menos que sean explícitamente suprimidas por el propietario. Obsérvese que, en algunos casos, pudiera ser improcedente o imposible que las APE que se separan supriman las entradas que ellas crearon.

Toda comunicación entre una APE y el registro de aplicación es efectuada por el ARM.

### **7.6 Dirección de las sesiones**

El ARM es responsable de notificar a su ASE y a la aplicación de usuario cuándo la conferencia entra en el modo dirigido o sale del mismo, y de cualquier cambio en el nodo dirigente. Otras operaciones en el modo dirigido son efectuadas directamente por la aplicación de usuario o el ASE.

Una aplicación de usuario emitirá peticiones para que su nodo local sea el director GCC, transfiera la dirección, o renuncie a la dirección por medio de su controlador de nodos local.

El *director de sesión* es una APE en el nodo dirigente que tiene la bandera de operación dirigente puesta en la lista de aplicación para esa sesión. El controlador de nodo en el nodo dirigente asume los poderes como director de sesión en ausencia de dicha APE.

Si una APE adopta el papel de director de sesión, su ASE arbitrará peticiones de los ASE pares para actuar. Dichas peticiones y las correspondientes respuestas serán emitidas utilizando PDU especificadas por el protocolo de aplicación. Éstas pueden utilizarse para asignar diferentes privilegios a cada ASE en la sesión.

Si un controlador de nodos pasa a ser director de sesión, sólo puede conceder o denegar permiso para actuar nodo a nodo. Esto permite un control mucho más grosero de los ASE. Un ASE puede solicitar permiso para actuar por medio de su controlador de nodos local, que a su vez emite una GCC-Petición-permiso-director. Si el controlador de nodos dirigente emite una GCC-Concesión-permiso-dirección que incluye el nodo solicitante en la «lista de nodos con permiso concedido», podrán entonces actuar todos los ASE en ese nodo.

El efecto detallado de la dirección es especificado por cada especificación de protocolo de aplicación.

### <span id="page-41-0"></span>**7.7 Invocación a distancia**

Una aplicación de usuario que desee invocar dinámicamente una aplicación par en otro nodo e invitarla a incorporarse a la sesión de aplicación, lo hará por medio del ARM. La aplicación de usuario debe proporcionar la siguiente información para cada protocolo de aplicación que desee utilizar:

- Clave de sesión.
- Tipo de canal de arranque (estático, multidifusión dinámico, privado dinámico o de ID de usuario dinámico).
- Mínimo conjunto de capacidades.
- Lista de nodos a invitar a la sesión de aplicación.

El ARM emite entonces una petición GCC-Invocación-aplicación, especificando una lista de ID de nodo GCC de los nodos a invitar, el tipo de canal de arranque, una lista de las sesiones de protocolo de aplicación en las cuales enrolarse y, para cada protocolo de aplicación, el conjunto de capacidades previstas (es decir, mínimas).

Las indicaciones GCC-Invocación-aplicación se entregan al controlador de nodo a que incumbe determinar cuáles APE habrán de ser activadas.

### **8 Directrices para aplicaciones de usuario**

Esta cláusula da directrices sobre la utilización de la infraestructura T.120 para asegurar un comportamiento coherente y previsible de la aplicación.

### **8.1 Identificación de aplicaciones de usuario**

En ciertas circunstancias puede ser conveniente estar en condiciones de determinar qué nodos soportan una determinada aplicación de usuario, o la gama de aplicaciones de usuario disponibles en un nodo distante. Esto puede requerirse en el caso de invocación, tanto local como a distancia, de aplicaciones de usuario. Una APE puede optar por identificar su aplicación de usuario incluyendo un parámetro de capacidad no desplomable, no normalizada, en la petición GCC-Enrolamiento-aplicación. Mediante la consulta de su lista de aplicación a través de su APE, una aplicación de usuario puede, de esta forma, detectar la presencia de una determinada aplicación de usuario en otros nodos. Un controlador de nodo que recibe una indicación GCC-Invocación-aplicación puede optar por consultar las entradas de capacidades de aplicación de usuario en la lista de aplicación relativas a la sesión o sesiones en cuestión para determinar qué aplicaciones de usuario están activas en otros nodos, antes de activar una aplicación de usuario localmente. Obsérvese que un controlador de nodo sólo podrá detectar la presencia de una aplicación de usuario dada si tiene conocimiento del parámetro de capacidad no desplomable anunciado por la aplicación.

Las claves de protocolo de aplicación no normalizado sólo pueden utilizarse para anunciar el soporte de un protocolo de aplicación no normalizado. El enrolamiento con una clave de protocolo de aplicación no normalizado para anunciar la presencia de una determinada aplicación de usuario se desaconseja insistentemente, pues impediría la interoperabilidad con otras aplicaciones de usuario que emplean el mismo protocolo de aplicación con la misma finalidad.

### **8.2 Utilización de capacidades desplomables y no desplomables**

Una APE puede utilizar el campo capacidades no desplomables de la petición GCC-Enrolamiento-aplicación para identificar su aplicación de usuario y anunciar las capacidades específicas de su protocolo de aplicación.

La utilización de un parámetro de capacidad no desplomable en la petición GCC-Enrolamiento-aplicación es adecuada si es necesario identificar *qué APE pares concretas* soportan una determinada capacidad, para garantizar la interoperabilidad. Como otra posibilidad, puede utilizarse para anunciar a la conferencia la disponibilidad de un recurso (por ejemplo, la disponibilidad de una cámara para control a distancia). Si la APE sólo necesita determinar *el número* de APE pares que soportan una capacidad específica, deberá utilizar una capacidad desplomable. Para que la lista de aplicación no sea demasiado larga, se hace hincapié en que el número de capacidades no desplomables se mantenga lo más bajo posible.

### <span id="page-42-0"></span>**8.3 Contexto de sesión**

Si una conferencia tiene múltiples sesiones concurrentes de un determinado protocolo de aplicación, pudiera ser necesario diferenciar dichas sesiones de manera que los usuarios puedan elegir la más apropiada para participar en ella. Por lo general, una sesión se utiliza en un contexto específico determinado por los participantes en la sesión. Por ejemplo, una sesión de pizarra T.126 pudiera utilizarse para presentar un tema, y otra para presentar un segundo tema. Los diferentes contextos de estas dos sesiones permiten diferenciarlas.

Facultativamente, se puede utilizar un parámetro de registro de aplicación GCC para describir el contenido de determinada sesión de protocolo de aplicación determinada. Para esta finalidad está reservado un ID de recurso (formado por la codificación de los siete caracteres de la palabra inglesa «CONTEXT» en octetos sucesivos, de acuerdo con la Recomendación T.50). El contenido del parámetro de registro es una cadena legible por el usuario, que se codificará como una cadena de tipo BMPString sin restricciones utilizando las reglas de codificación compactada (variante de alineación básica). La cadena de bits codificada resultante se coloca en la CADENA DE OCTETOS (OCTET STRING) en un orden tal que, para cada octeto, el bit inicial queda situado en la posición de bit más significativa y el bit final en la posición de bit menos significativa.

### **8.4 Selección de una sesión en que se va a participar**

Si un usuario desea simplemente comunicar con *cualquier* nodo que soporta *el mismo o los mismos protocolos de aplicación para la misma finalidad*, la sesión que sería más apropiado utilizar es la siguiente:

- la sesión de base normalizada para protocolos de aplicación normalizados (véase 8.3);
- la sesión de base no normalizada para protocolos de aplicación no normalizados.

Las sesiones de base están previstas para la comunicación de uso general entre todos los terminales que soportan un protocolo específico (por ejemplo, se utilizaría una sesión de base normalizada T.127 para transferencia de ficheros de uso general).

Obsérvese que se puede configurar una APE de modo que enrole en una sesión de base sin intervención del usuario, lo que permite arrancar automáticamente aplicaciones de usuario basadas en protocolos normalizados o no normalizados, inmediatamente después de la incorporación a una conferencia.

Si están presentes en la conferencia múltiples sesiones activas de un determinado protocolo de aplicación, es posible que deba intervenir un usuario. El usuario deberá reunir información suficiente para elegir la sesión o sesiones más apropiadas en las cuales vaya a participar, o para determinar si es necesario establecer una nueva sesión. Esta decisión puede fundarse en uno de los criterios siguientes:

- el contenido de la sesión (por ejemplo, el tema de discusión);
- los nodos que están participando en la sesión;
- el conjunto de capacidades negociadas de la sesión.

### **8.5 Control de la utilización de una sesión**

El creador de una sesión puede desear imponerle constricciones para garantizar que APE menos capaces no se enrolen por inadvertencia en la sesión y degraden las capacidades de la sesión a un nivel que el creador de la sesión consideraría inaceptable. Si un usuario desea imponer un *conjunto mínimo de capacidades* a una sesión, deberá utilizarse una sesión privada dinámica. El creador de la sesión especifica en la petición GCC-Invocación-aplicación los criterios que deban satisfacer las capacidades.

Si un usuario desea indicar que una sesión habrá de utilizarse en un *contexto específico*, deberá utilizarse una sesión dinámica y proporcionarse un contexto de sesión (cadena de texto legible por el usuario) en el registro de aplicación GCC para esa sesión.

### **8.6 Incorporación de nuevos participantes en una sesión**

El convocador de una sesión privada puede utilizar una primitiva de petición GCC-Invocación-aplicación para invitar a otros nodos (por ejemplo, participantes ulteriores), en cualquier momento, a participar en la sesión en cuestión. Todo participante en una sesión de base normalizada, de base no normalizada o pública puede invitar en cualquier momento a nuevos nodos a participar en esa sesión mediante una petición GCC-Invocación-aplicación. Un controlador de nodos que recibe una indicación GCC-Invocación-aplicación puede optar por no tenerla en cuenta si ya hay una APE activa en ese nodo, en la sesión identificada.

### <span id="page-43-0"></span>**8.7 Ampliación, modificación y reutilización de protocolos de aplicación**

Los protocolos de aplicación son herramientas que pueden ser ampliadas, modificadas o adaptadas a una utilización específica. Para determinar si tales cambios tienen por consecuencia un protocolo nuevo distinto, o son, simplemente, una ampliación del protocolo existente, es necesario decidir si las APE conformes con el protocolo de aplicación modificado están previstas para interfuncionar con APE conformes con el protocolo de aplicación original. Si se tiene previsto el interfuncionamiento, puede considerarse que el protocolo modificado es una ampliación del protocolo existente; de lo contrario, se trata de un nuevo protocolo de aplicación y debe asignársele una clave única de protocolo de aplicación, y recursos.

Si una APE ofrece ampliaciones propietarias a un protocolo de aplicación, de modo que *esté previsto que pueda interfuncionar con APE conformes con el protocolo original*, deberá entonces enrolarse con la clave de protocolo de aplicación del protocolo original y anunciar su funcionalidad potenciada mediante el empleo de capacidades desplomables o no desplomables, de acuerdo con las directrices especificadas en 8.2.

Cuando un protocolo deba utilizarse para una finalidad distinta o se modifique de tal manera que *no esté previsto que las APE conformes con el protocolo modificado puedan interfuncionar con las APE conformes con el protocolo original*, se considera que el protocolo modificado es un nuevo protocolo de aplicación y hay que asignarle una clave única de protocolo de aplicación para diferenciarla del protocolo original. Ninguno de los canales y testigos estáticos utilizados por el protocolo de aplicación original podrá ser utilizado por el protocolo modificado. Estas reglas se aplican también si la utilización de un protocolo de aplicación está constreñido de alguna manera. Por ejemplo, las APE que emplean los métodos (PDU y procedimientos) de la Recomendación T.127 exclusivamente para la transferencia de documentos entre aplicaciones de tratamiento de textos no se enrolarán con la clave de aplicación T.127 si no está previsto que deban poder interfuncionar con una APE de transferencia de ficheros de uso general, ni tampoco deberán utilizar los canales y testigos estáticos reservados para la Recomendación T.127.

De manera similar, si cierto número de protocolos de aplicación deben colaborar para alcanzar cierta funcionalidad (por ejemplo, un protocolo de aplicación de tarjetas comerciales que reutiliza los métodos de las Recomendaciones T.126 y T.127), se requiere una o más claves de aplicación nuevas si las APE componentes sólo están previstas para interfuncionar con otras APE que colaboran con el mismo fin.

Cuando se combinan protocolos de aplicación para alcanzar una funcionalidad concreta, el planteamiento preferido consiste en definir un nuevo protocolo de aplicación individual que sea un agregado de los protocolos componentes. Esto, en efecto, crea una nueva APE por la fusión de APE preexistentes. Puede ser necesario resolver conflictos en identificadores de capacidades e identificadores de recursos de registro GCC entre los protocolos de aplicación para la nueva APE.

Otro planteamiento posible consiste en conservar las APE preexistentes como componentes distintos, cada una con una nueva clave de protocolo de aplicación para diferenciarla del protocolo de que se derivó. Obsérvese, sin embargo, que en este caso es necesario definir un medio de asociar sesiones de protocolo de aplicación que están cooperando para alcanzar una finalidad común, por lo que las aplicaciones de usuario pueden determinar la combinación correcta de las sesiones en las que sus APE vayan a enrolarse. Para evitar la duplicación de informaciones, se sugiere que la lista de sesiones asociadas se mantenga en el registro de aplicación para una de las sesiones, que se denominará *sesión raíz)*. Queda al criterio del desarrollador de protocolos de aplicación la determinación del protocolo de aplicación que debe actuar como la sesión raíz; sería conveniente elegir para ello el protocolo de aplicación cuya funcionalidad concordara mejor con la finalidad común perseguida.

# **SERIES DE RECOMENDACIONES DEL UIT-T**

- Serie A Organización del trabajo del UIT-T
- Serie B Medios de expresión
- Serie C Estadísticas generales de telecomunicaciones
- Serie D Principios generales de tarificación
- Serie E Red telefónica y RDSI
- Serie F Servicios de telecomunicación no telefónicos
- Serie G Sistemas y medios de transmisión
- Serie H Transmisión de señales no telefónicas
- Serie I Red digital de servicios integrados (RDSI)
- Serie J Transmisiones de señales radiofónicas y de televisión
- Serie K Protección contra las interferencias
- Serie L Construcción, instalación y protección de los cables y otros elementos de planta exterior
- Serie M Mantenimiento: sistemas de transmisión, circuitos telefónicos, telegrafía, facsímil y circuitos arrendados internacionales
- Serie N Mantenimiento: circuitos internacionales para transmisiones radiofónicas y de televisión
- Serie O Especificaciones de los aparatos de medida
- Serie P Calidad de transmisión telefónica
- Serie Q Conmutación y señalización
- Serie R Transmisión telegráfica
- Serie S Equipos terminales de telegrafía alfabética
- **Serie T Equipos terminales y protocolos para los servicios de telemática**
- Serie U Conmutación telegráfica
- Serie V Comunicación de datos por la red telefónica
- Serie X Redes de datos y comunicación entre sistemas abiertos
- Serie Z Lenguajes de programación